## **DISEÑO DEL NEGOCIO ENFOCADO EN LA RENTABILIDAD DE UNA EMPRESA PROCESADORA DE ALIMENTOS**

Por

#### Juan Carlos Rodríguez Rodríguez

### Un proyecto sometido en cumplimiento parcial de los requerimientos para el grado de MAESTRÍA EN INGENIERÍA en

### INGENIERÍA INDUSTRIAL

#### UNIVERSIDAD DE PUERTO RICO RECINTO DE MAYAGUEZ DICIEMBRE 2016

Aprobado por:

\_\_\_\_\_\_\_\_\_\_\_\_\_\_\_\_\_\_\_\_\_\_\_\_\_\_\_\_\_\_\_\_\_\_\_\_\_\_ \_\_\_\_\_\_\_\_\_\_\_\_

\_\_\_\_\_\_\_\_\_\_\_\_\_\_\_\_\_\_\_\_\_\_\_\_\_\_\_\_\_\_\_\_\_\_\_\_\_\_ \_\_\_\_\_\_\_\_\_\_\_\_

\_\_\_\_\_\_\_\_\_\_\_\_\_\_\_\_\_\_\_\_\_\_\_\_\_\_\_\_\_\_\_\_\_\_\_\_\_\_ \_\_\_\_\_\_\_\_\_\_\_\_

\_\_\_\_\_\_\_\_\_\_\_\_\_\_\_\_\_\_\_\_\_\_\_\_\_\_\_\_\_\_\_\_\_\_\_\_\_\_ \_\_\_\_\_\_\_\_\_\_\_\_

\_\_\_\_\_\_\_\_\_\_\_\_\_\_\_\_\_\_\_\_\_\_\_\_\_\_\_\_\_\_\_\_\_\_\_\_\_\_ \_\_\_\_\_\_\_\_\_\_\_\_

Dra. Mayra Méndez Piñero **Fecha** Miembro Comité Graduado

Dr. Fernando Pérez Muñoz **Fernando Pérez Muñoz** Fecha Miembro Comité Graduado

Dr. Pedro Resto Batalla Fecha Fecha Fecha Fecha Fecha Fecha Fecha Fecha Fecha Fecha Fecha Fecha Fecha Fecha Fecha Presidente Comité Graduado

Dra. Alessandra C. Morales Vélez Fecha Fecha Representante de Estudios Graduados

Dra. Viviana I. Cesaní Vázquez Fecha Directora, Depto. Ingeniería Industrial

© Juan Carlos Rodríguez Rodríguez 2016

#### **Resumen**

La agricultura es un motor económico único para cada país. Puerto Rico fue una vez un líder en la agricultura mundial, estando entre los primeros diez países con mayor valor agregado por empleado. La ingeniería industrial es esencial en la generación de nuevas empresas de alimentos. El trabajo aquí presentado promueve el uso de técnicas y metodologías de la ingeniería industrial aplicadas a una empresa elaboradora de alimentos. Se realizó una simulación para optimizar la capacidad de la línea de producción según los productos desarrollados por la empresa. Esto proveyó la información para diseñar las facilidades físicas dentro del espacio provisto y considerando otras restricciones. Además, se desarrolló un modelo en VBA/Excel que incluye las restricciones y función objetivo del problema de Rutas Vehiculares según los escenarios de clientes a distribuir. Se analizaron los costos operacionales, proveyendo un entendimiento sobre áreas de oportunidad en la empresa.

## **Abstract**

Agriculture is a unique economic engine for every country. Puerto Rico was once a leader in world agriculture, being among the top ten countries with higher added value per employee. Industrial engineering is essential in the generation of new food companies to ensure optimum utilization of resources. The work presented here promotes the use of techniques and methodologies of industrial engineering applied to a food processor. A simulation of the production line for the company's developed products was carried out to optimize its capacity. This provided the information to design the physical facilities within the space provided and considering other constraints. In addition, a VBA/Excel model was developed that includes the constraints and objective function of the Vehicle Routing problem according to the client scenarios to be distributed. Operational costs were analyzed, providing insight into areas of opportunity for the company.

## **Agradecimiento**

Este trabajo es el resultado del conocimiento adquirido por grandes mentores, del apoyo y sacrificio de una gran familia y del esfuerzo de grandes amistades.

A mi querida madre, Lyzette Rodríguez, por ser el ejemplo de perseverancia y sacrificio ante toda circunstancia. Así también a mi padre Edgardo Rodríguez y mis hermanos Lourdes Rodríguez, y Edgardo Rodríguez. A mi comité, por transmitir su conocimiento hacia mi persona y sobre todo su apoyo incondicional. A los profesores de la Universidad de Puerto Rico Recinto de Mayagüez, por ser el ejemplo de ética, sabiduría, disciplina y juventud durante mis años de estudios. Al personal del Departamento de Ingeniería Industrial, quienes permitieron que todo proceso académico o extracurricular fuera llevado a cabo así también como mantener las facilidades del Departamento en óptimas condiciones.

Este proyecto no fuera posible sin la ayuda de grandes seres humanos que voluntariamente y sin compromiso alguno, dieron la milla extra. José Rivera, Rafael Mejías, Yaileen Morales y Yesenia Rodríguez, gracias por el esfuerzo y apoyo en los momentos difíciles del proyecto. El esfuerzo de hoy se verá en los frutos del mañana. Por último, pero no menos importante, quiero agradecer a la inspiración de mi vida, abuela Mita. Gracias por ser ejemplo de humildad, de amor y bondad, pero sobre todo unidad familiar.

# Tabla de Contenido

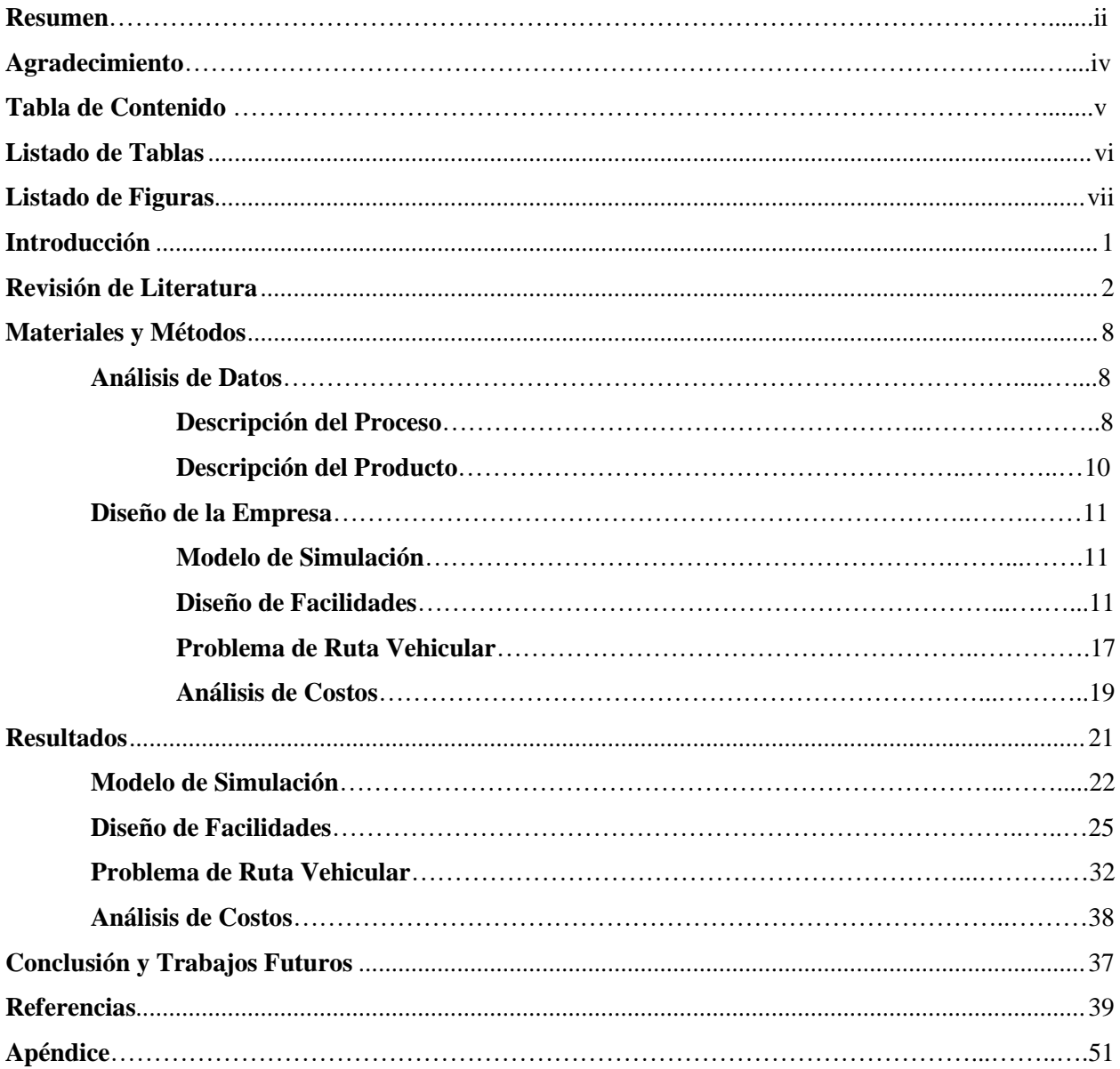

# **Listado de Tablas**

<span id="page-6-0"></span>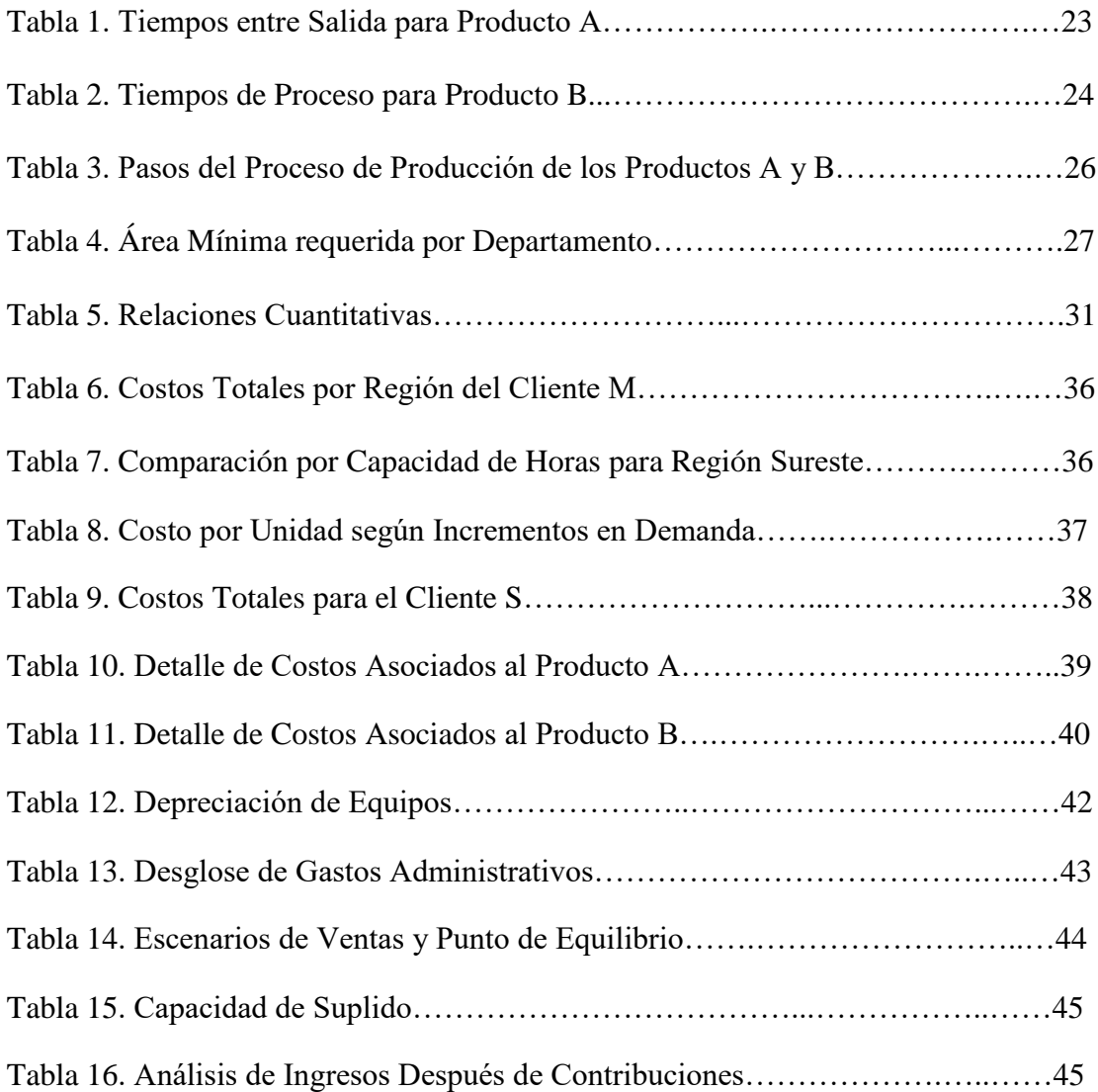

# **Listado de Figuras**

<span id="page-7-0"></span>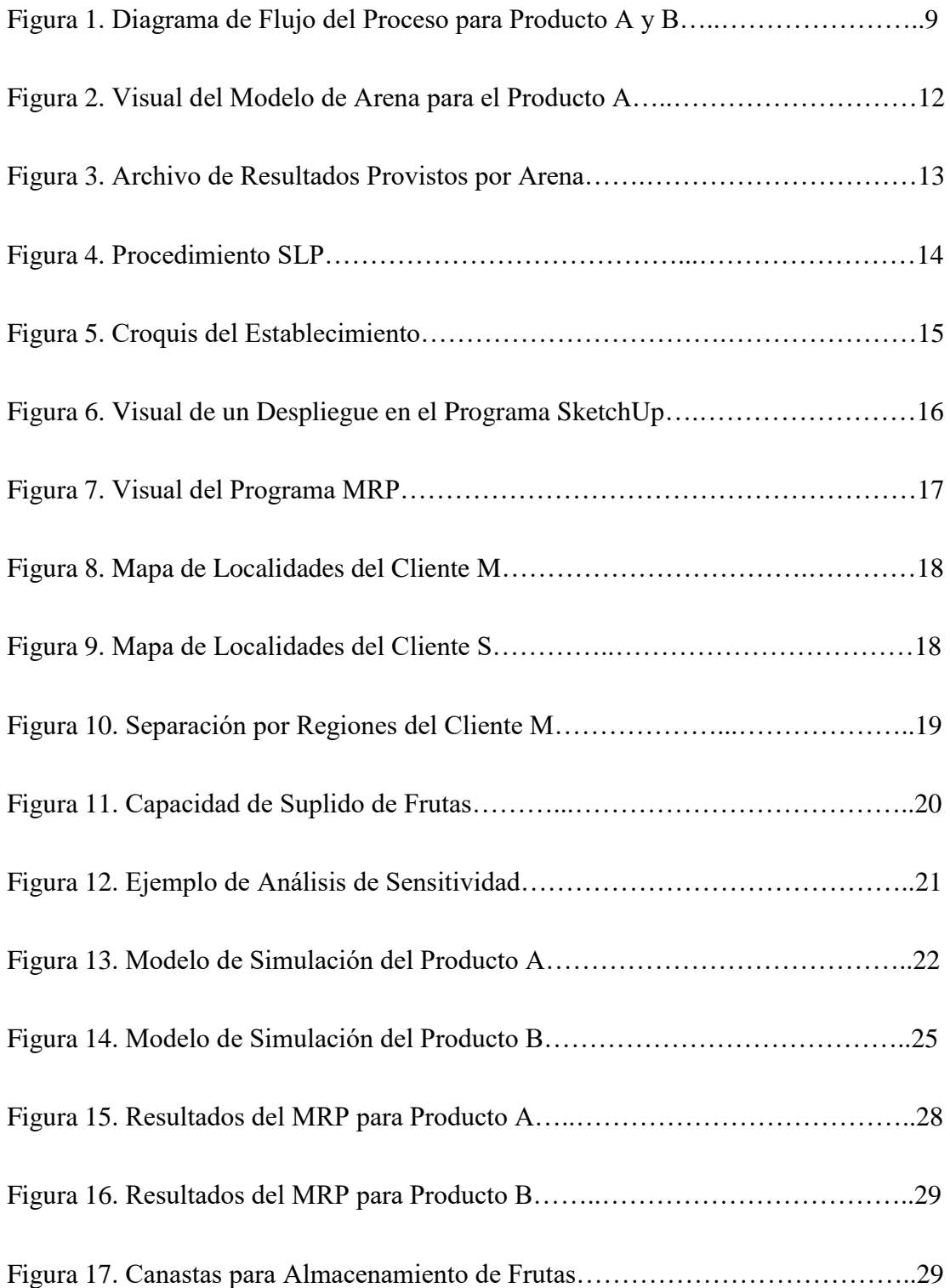

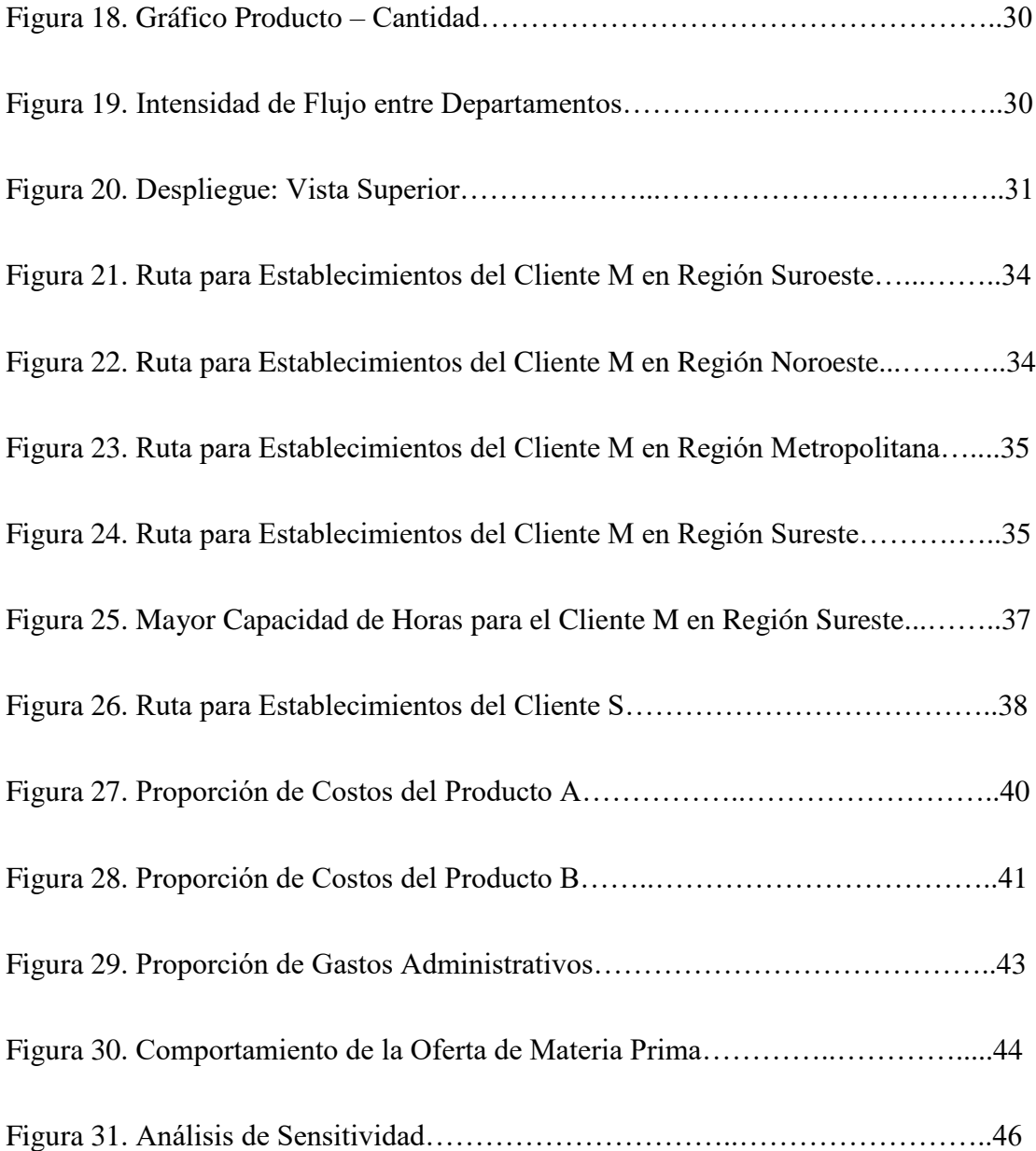

## <span id="page-9-0"></span>**Introducción**

La necesidad de alimentar al mundo es un tema que ha aumentado en relevancia a medida que la población aumenta año tras año. Se proyecta que para el 2020 el suplido de alimentos no sea suficiente para cubrir la necesidad de toda la población [14]. Las nuevas tecnologías e investigaciones agrícolas deben ir dirigidas a realizar más producción con menos recursos. El valor añadido resurge como solución y da comienzo a nuevas producciones de manufactura. Nos debemos preguntar cómo podemos crear acceso a nuevos frutos que son descubiertos cada día con un potencial nutricional en el mercado. El paradigma de "comer con los ojos" puede girar hacia la idea de comer solo los nutrientes necesarios, provistos por frutos con alto nivel nutricional.

El propósito de esta investigación es demostrar la integración de la ingeniería industrial para el diseño y mejoramiento de sistemas en la agro-industria. Usaremos el caso de una empresa de Puerto Rico que pretende darle acceso al fruto del pan o pana. La compañía compra la fruta de la pana (entre otros) y le añade valor procesándola. La empresa elabora dos productos denominados de ahora en adelante como productos A y B para propósitos de confidencialidad. Para ello, se debe realizar un diseño de facilidades que cumpla con la demanda proyectada, un análisis de costos que valide la viabilidad económica de la operación y un análisis de logística de distribución para sus clientes. Los números aquí estudiados fueron multiplicados por un factor para propósitos de confidencialidad.

La pana o fruto del pan es considerada como un súper alimento por sus altos niveles de potasio, fibra, carbohidratos y vitamina C. Sin embargo, es una fruta bien perecedera ya que dura solo entre dos a tres días luego de la cosecha y existe poco suplido; aun en las regiones favorables para su cultivo. Los expertos indican que este fruto ayudará en alimentar el mundo. El árbol proveniente del pacífico, es apto para las zonas tropicales donde existe la mayor necesidad alimentaria. [10] La introducción al mercado de productos elaborados con pana proveerá una alternativa de mayor valor nutricional. Además su cultivo proveerá bosques que reducen la temperatura del entorno y las emisiones de  $CO<sub>2</sub>$ . Mayores siembras de este cultivo serán posibles a medida que se eduque sobre sus bondades.

La ingeniería industrial juega un papel importante en la manufactura. El diseño y mejoramiento de procesos, le da relevancia a esta rama de la ingeniería para el diseño costoefectivo de los negocios, el análisis de alternativas, y la toma de buenas decisiones gerenciales. La operación de una empresa es como el motor de un vehículo, tener los recursos indicados en el lugar indicado y las condiciones indicadas, aseguran menores costos y mayor calidad en la operación. En otras palabras se desarrolla e implementa un funcionamiento eficiente del sistema. El análisis de distribución por medio del modelo para el enrutamiento de vehículos o VRP (por sus siglas en inglés) nos permite encontrar las rutas de menor costo satisfaciendo la demanda de los clientes. Estos diseños de sistemas en manufactura con servicio de distribución son insertados en los análisis de costos que permiten observar el efecto de buenas decisiones. Como resultado se entenderá si el negocio será exitoso dado un gran número de factores.

Para que la empresa incursione exitosamente en el mercado con productos nuevos basados en pana, es necesario conocer la rentabilidad de la empresa. Las operaciones incluyen pero no se limitan a compras, recibo, inspección, procesamiento, almacenamiento y distribución. Cada actividad en la empresa representa un costo, el cual debe ser recuperado. El conocimiento de las operaciones, costos fijos y variables de cada actividad deben entenderse. Decisiones relacionadas a la subcontratación de servicios (de distribución) y la inversión en equipos (compras en el exterior versus manufactura local), son de suma importancia. Todos estos asuntos serán abordados por este proyecto.

## <span id="page-10-0"></span>**Revisión de Literatura**

Actualmente, en Puerto Rico se conoce poco sobre la pana a pesar de ser un fruto de interés en la cocina puertorriqueña. En Hawaii existe el Instituto de Panas del "National Tropical Botanical Garden" [10]. Este conserva una colección de sobre 100 variedades de árboles de pana de los cuales se desarrollan sin número de investigaciones acerca de su cultivo y propiedades. Estas investigaciones, compartidas en la página web del Instituto, apoyan la comercialización del fruto. En la región tropical del Pacífico se han desarrollado fincas en una gran cantidad de islas. American Samoa funciona como el centro de acopio y procesamiento para dicho fruto en ese archipiélago.

En el Caribe, Jamaica lidera la producción del fruto para consumo de humanos. Algunas islas cercanas, como Cuba, sólo lo usan para alimentar cerdos. Jamaica ha ido dando pequeños pasos en la producción de productos tales como harina. En Puerto Rico y las Antillas Menores la pana es parte de la dieta cultural [15]. A pesar de no contar con muchas fincas de este cultivo, Puerto Rico posee las regulaciones y ambiente pertinente para dar paso a las exportaciones a nivel global.

Dentro del Recinto Universitario de Mayagüez (RUM), Bravo (1981) ha realizado investigaciones sobre la pana. Bravo (1981), cuantificó y clasificó sus valores nutricionales [5]. Por otro lado el Dr. Toro, conocido como el Padre de la Fruticultura, identificó una variedad de árbol en Puerto Rico con las cualidades de ser reproducida por el método de injerto. Estas investigaciones dieron paso a la comercialización del fruto en Puerto Rico.

La manufactura de alimentos provee una alternativa para frutos y vegetales con vida corta mientras están en su estado natural. En los últimos años se ha avanzado en la automatización de los procesos en la industria de alimentos [19]. Las máquinas diseñadas para procesos específicos en cada empresa han logrado producir alimentos en mayor cantidad, a menores costos, y de mayor calidad. Estos avances van a la par con estrictas regulaciones que cada año impone la Administración de Alimentos y Medicamentos (FDA por sus siglas en inglés).

Las regulaciones especificadas en el Acta de Modernización en Seguridad Alimentaria (conocida como FSMA por sus siglas en inglés) dirigen a la industria de alimentos a un programa de prevención en los diseños operacionales [4]. Se entiende que estas prácticas implican incrementos en los costos de producción; a medida que aumentamos los parámetros de calidad, los costos de prevención y monitoreo aumentan [13]. Se espera que esta rigurosidad en la planta reduzca los incidentes negativos con los productos en el cliente, por lo cual el costo de la gestión de calidad se reduce.

La automatización en la industria de alimentos todavía posee sus retos [19]. Los alimentos son productos que decaen en calidad a medida que avanza el tiempo, por lo que pueden ocurrir muchas pérdidas si no se manejan con prontitud. Cada cultivo tiene un comportamiento diferente por lo que la logística de las operaciones y el manejo del inventario se dificultan. Por otro lado, las pequeñas empresas no tienen un equipo de ingenieros a cargo de desarrollar nuevas ideas o tecnologías para ser implementadas en los procesos. Es usual ver a los ingenieros de la industria de alimentos enfocados en retos operacionales que surgen a diario. La falta de tiempo y conocimiento en la implementación de tecnología nueva prueba ser una barrera para la automatización de los procesos.

En el sector de alimentos, las fluctuaciones en la disponibilidad de la materia prima obligan a que los itinerarios de producción se tengan que revisar con frecuencia. A esto se le suma la fluctuación en demanda por los productos a través del año. El mayor reto en la producción y distribución de los productos es poder manejar los niveles de inventario debido a estas fluctuaciones. Este reto dinámico es recogido por el siguiente pensamiento: "managers have to produce between the overstock and the selling out" [9]. Esto es un área de oportunidad dentro de la industria ya que existe la necesidad de monitorear a diario las órdenes de producción y el inventario.

Existen metodologías que persiguen la mejora continua de los procesos. En manufactura, los esfuerzos de mejora en flujo del producto, reducción de los niveles de inventario, y mejoras en calidad se enmarcan bajo el título de manufactura esbelta ('lean manufacturing" en inglés). Se persigue producir más con menos recursos, por consiguiente, realizar un proceso más eficiente, disminuyendo las actividades que no añaden valor [11]. Esta metodología ha tenido una aceptación más lenta en el sector de alimentos por existir variaciones en las propiedades químicas y físicas de la materia prima [3]. Esto suma a las limitaciones de diseño que imponen las regulaciones. El no implantar las tácticas asociadas a manufactura esbelta le añade dificultad a las tareas diarias del sector alimentario. Es una búsqueda constante de disminuir los costos sin afectar la calidad de los procesos y el producto.

La implementación de procesos automatizados, de metodologías como manufactura esbelta, y de estándares en la gerencia de la calidad propuestos por la Organización de Estándares Internacionales (ISO, por sus siglas en inglés), resulta en mejoras a la calidad y entregas a tiempo a los clientes [6]. Por consiguiente, podemos aspirar al éxito de la empresa, ya que al ser más ágiles en lo operacional, podemos responder mejor a los clientes.

Se observa una tendencia por parte de pequeñas y medianas empresas (PyMEs) a querer hacerse cargo de todos los pasos en la cadena de suministros. Se puede decir que esto proviene de la línea de pensamiento de garantizar entregas a tiempo, observadas en las pequeñas empresas [16]. Esto dificulta el enfoque competitivo de las mismas ya que cada eslabón de la cadena de suministros tiene su estructura de costos y retos particulares, lo cual dificulta el proceso de aprendizaje de la empresa. Los gastos inesperados aumentan a medida que aumentan los eslabones a manejar. Es recomendable identificar las competencia medulares ("core competencies") para que la PyMEs se enfoquen en ellas. En principio, lo que no sea medular se subcontrata. Siendo la industria de alimentos un ambiente competitivo, es pertinente contabilizar los costos operacionales de forma eficiente. El Costeo Basado en Actividades (ABC, por sus siglas en inglés) es recomendable porque provee una lógica para asignar los costos indirectos [8]. Esto garantiza mayor confiabilidad y control a la hora de tomar decisiones gerenciales.

Existen alianzas entre empresas que atienden los distintos eslabones para disminuir costos o aumentar la presencia en su mercado. Estas alianzas permiten que cada empresa se enfoque en su área de experiencia, proveyendo así mejores resultados. La subcontratación está mejor descrita en la siguiente aseveración: "outsourcing enables firms to concentrate on functions at which they are best, simultaneously accessing the capabilities and resources of other actors" [2]. Sin embargo, esto puede traer problemas de calidad y de inventario en el producto o servicio. Por ejemplo, la subcontratación de los servicios de producción está relacionada negativamente a variaciones en las entregas: "production outsourcing has a negative association with plant on-time delivery rates" [1]. Por ende, es pertinente analizar no solo los costos de la subcontratación, sino también la confiabilidad de la empresa con la que se pretende hacer un compromiso a largo plazo.

Las empresas manufactureras de la actualidad normalmente subcontratan los servicios de distribución y logística de transporte. Los costos de acarreo componen aproximadamente un 20% de los costos de un producto. Sin embargo la subcontratación depende de factores cuantitativos y cualitativos. Algunos factores cualitativos pueden ser la accesibilidad a nuevos mercados y las relaciones con el cliente. Resolver la eficiencia de un sistema de distribución se logra por medio de algoritmos como el "Problema de Rutas de Vehículos" (o VRP por sus siglas en inglés). VRP se puede definir como "the problem of designing optimal delivery or collection routes from one or several depots to a number of geographically scattered cities or customers, subject to side constraints." [7] El modelo de VRP proviene de una variación del "Problema del Agente Viajero" (o TSP por sus siglas en inglés) y busca establecer la ruta con el menor costo posible, garantizando satisfacer la demanda de cada establecimiento y tomando en cuenta factores tales como, la cantidad de vehículos, sus capacidades, las distancias recorrida entre establecimientos, los tiempos de despacho y los tiempos disponibles para hacer el recorrido.

El VRP "es uno de los problemas de optimización combinatoria más estudiados". [18] Existen múltiples variaciones al problema que incluyen la capacidad del vehículo (CVRP), tiempos de servicio (TWVRP) y la versión más general siendo el modelo heterogéneo con costos fijos y costos dependientes por ruta (HVRPFD). A manera de ejemplo la representación matemática del modelo HVRPFD [19] se define como:

(1) Minimizar 
$$
\sum_{k \in M} F_K \sum_{j \in V'} x_{0j}^k + \sum_{k \in M} \sum_{\substack{i,j \in V \\ i \neq j}} c_{ij}^k x_{ij}^k
$$

Sujeto a:

(2) 
$$
\sum_{k \in M} \sum_{i \in V} x_{ij}^k = 1, \forall j \in V'
$$

- (3)  $\sum_{i \in V} x_{ip}^k \sum_{j \in V} x_{pj}^k = 0, \forall p \in V', \forall k \in M$
- (4)  $\sum_{j \in V'} x_{oj}^k \le m_k, \forall k \in M$

$$
(5) \qquad \sum_{i \in V} y_{ij} - \sum_{i \in V} y_{ji} = q_j \quad \forall j \in V'
$$

(6) 
$$
q_j x_{ij}^k \leq y_{ij} \leq (Q_k - q_i)x_{ij}^k, \forall i, j \in V, i \neq j, \forall k \in M
$$

- (7)  $y_{ii} \geq 0, \forall i, j \in V, i \neq j$
- (8)  $x_{ij}^k \in \{0,1\}, \forall i, j \in V, i \neq j, \forall k \in M$

En el modelo presentado la función objetivo busca minimizar los costos fijos de utilizar un vehículo, y los costos de utilizar el arco del nodo i al nodo j. La restricciones (2) y (3) aseguran que los clientes sean visitados exactamente una vez y, si es visitado, el vehículo tiene que departir. La restricción (4) define el máximo de vehículos disponibles. En la restricción (5), definimos que la diferencia entre la cantidad de bienes que carga un vehículo antes y después de visitar un cliente es igual a la demanda de ese cliente. Por último, la restricción (6) asegura que la capacidad de un vehículo no debe excederse.

Con el pasar de los años hemos visto numerosas aportaciones a la literatura del VRP. Uno de los mayores problemas encontrados en la historia ha sido la creación de sub-rutas en los resultados del modelo. Esto quiere decir que el modelo crea rutas que no se conectan con el almacén. Para resolver este problema se aportó la siguiente restricción [20]:

$$
u_i - u_j + nx_{ij} \le n - 1 \begin{cases} for \ i = 2, 3, ..., n \\ and \ j = 2, 3, ..., n \end{cases} \quad (i \ne j).
$$

A medida que el número de establecimientos aumenta, la búsqueda de la estrategia óptima se complica. Un problema con más de treinta establecimientos sólo podrá conseguir un aproximado al óptimo. Llegar a una solución óptima no es tarea fácil para los algoritmos estudiados debido a la gran cantidad de factores que involucra el VRP. Para ello se recomienda partir el problema en sub-problemas capaces de llegar a un óptimo. Esta partición se conoce como "tree clustering", donde se dividen los establecimientos por regiones según su localidad y cercanía a otros. Se resuelve el problema a manera micro en cada región y luego se integran los resultados en un problema a nivel macro con menos establecimientos o regiones. Se trabajará con una variante del modelo de VRP buscando soluciones lo más cercanas posible al óptimo.

## <span id="page-16-0"></span>**3. Materiales y Métodos**

La siguiente sección presenta una breve descripción de los métodos utilizados. Los recursos de cada método son mencionados y/o descritos en cierta medida a continuación. La primera fase consistió en definir los procesos y productos de la empresa. El desglose de tareas es enfocado en el área de manufactura de la empresa. La segunda fase consistió del diseño de las operaciones mediante modelos de simulación que permitieron observar cómo se comporta el proceso en diferentes circunstancias antes de implementar cualquier decisión. Por último, veremos qué métodos o modelos se aplicaron para analizar la distribución para los clientes y el análisis de costos de la producción.

## 3.1 Análisis de Datos

#### *3.1.1 Descripción del Proceso*

Se definieron los procesos requeridos, identificando los equipos, la gente a asignarse por estación de trabajo y el arreglo de facilidades, todo en armonía con los preceptos de manufactura esbelta. La empresa elaborará dos clases de productos denominados A y B.

La materia prima es comprada a suplidores por lo que el proceso comienza al recibir los frutos. Los procesos se dividen en una estación para cada uno. El diagrama de flujo fue diseñado en el programa Visio (Figura 1).

Los procesos siguen un orden secuencial, desarrollado por medio de técnicas y métodos de Ciencias de Alimentos, garantizando así la inocuidad del producto. El lavado evita que patógenos o microorganismos encontrados en la cáscara puedan contaminar el producto. La cáscara no es usada para los dos productos producidos actualmente por lo que la fruta es mondada. Los cortes son específicos al diseño requerido por el mercado. El escaldado inactiva las enzimas y permite mantener la calidad del producto crudo durante y luego de la producción. El horneado es un proceso de pre-cocción que elimina cualquier microorganismo que pueda quedar dentro de producto. La congelación, evita el crecimiento de microorganismos, particularmente hongos luego de la producción, y el empaque evita cualquier contaminación posterior al ser almacenado.

A diferencia del producto A, el producto B incluye un corte diferente que permite una mejor deshidratación. El proceso de deshidratación extrae el agua dentro del fruto como método de preservación. Luego que el producto llega al porciento de humedad requerido, se muele hasta llegar al tamaño de partícula específico según el mercado. El proceso termina con el almacenamiento del producto.

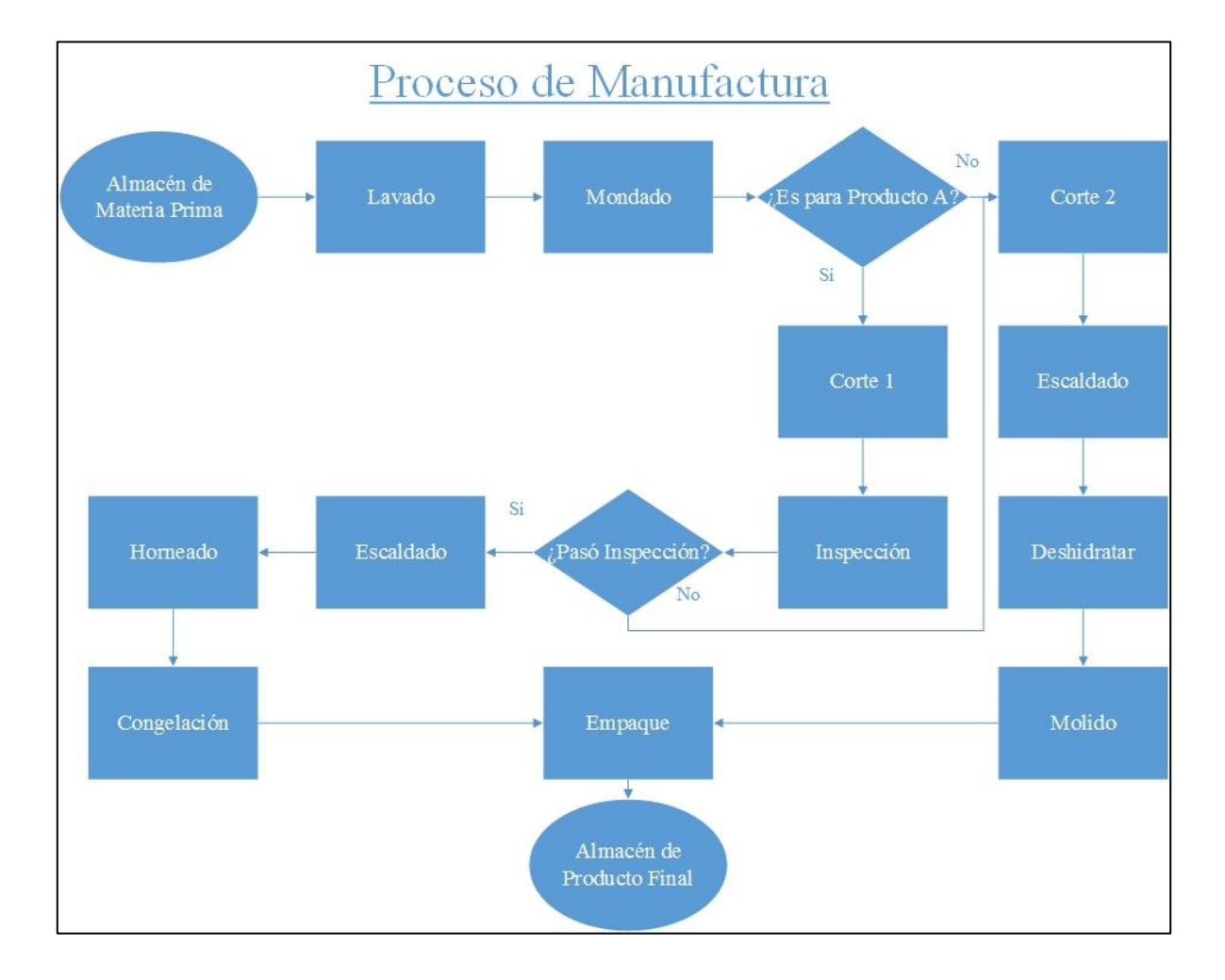

Figura. 1 Diagrama de Flujo, Proceso de Manufactura para los Productos A y B

Excluyendo los procesos de inspección, se observa que los primeros cuatro pasos son iguales; comenzando con el lavado y terminando en el escaldado. Existe una variación entre los cortes según el producto pero dicho proceso se considera como una misma estación de trabajo que consiste de los equipos necesarios para ambos tipos de cortes. La inspección luego del Corte 1 es una visual y si el producto A no cumple con las especificaciones éste será utilizado como materia para el producto B, disminuyendo así el desperdicio en el

proceso. Para el producto A, se realiza un horneado, y después se congela como preparación para el empacado y almacenamiento.

Para el producto B, la fruta debe pasar por el proceso de deshidratación donde el porciento de humedad es reducido, siendo de esta manera preservada. Luego, la materia deshidratada es molida al tamaño de partícula deseado. Una vez pase por los proceso de deshidratación y molido, se empaca y almacena.

#### *3.1.2 Descripción del Producto*

La empresa cuenta con dos productos. El producto A no contiene ingredientes adicionales al fruto usado para su elaboración. Su Lista de Materiales (o BOM por sus siglas en inglés) la cual define la estructura del producto es completada por una funda utilizada como empaque y una caja de distribución con cabida para 10 unidades. El producto B es realizado por un solo ingrediente. Su BOM es complementado de la misma manera por una funda y una caja de distribución para 10 unidades.

La empresa busca desarrollar productos de gran valor nutricional por medio de procesos y técnicas lo más naturales posibles. Los productos mencionados son una buena fuente de fibra, vitamina C y son bajos en grasa. Adicionalmente, el producto se mantiene libre de gluten; ideal para personas que padecen de la enfermedad Celiaca que no les permite consumir productos con gluten. También la pana es una fuente de carbohidratos complejos, debido a su alto contenido de fibra.

Cada producto posee sus Procedimientos de Operación Estándar (o SOP por sus siglas en inglés). Los mismos fueron desarrollados siguiendo las Buenas Prácticas de Manufactura (BPM), y las regulaciones pertinentes suministradas por el Food & Drug Administration (FDA) de Estados Unidos. El resultado es un producto que se elaborará en facilidades con estrictos parámetros de inocuidad y calidad, abriendo paso a múltiples mercados dentro y fuera de los Estados Unidos.

## 3.2 Diseño de la Empresa

#### *3.2.1Modelo de Simulación*

Los recursos de producción asignados a cada proceso fueron evaluados y designados mediante una simulación. Inicialmente la empresa invirtió en el equipo mínimamente necesario para comenzar la operación, haciendo del proceso uno artesanal. Esto implica el uso de mesas y sus respectivos equipos como hornos, estufas, molinos, ollas y utensilios. Fue necesario realizar un análisis de recursos y diseño del sistema para garantizar la capacidad necesaria que satisface la demanda proyectada. La determinación de los equipos y personal fue realizada mediante un modelo de simulación, que consiste de un algoritmo el cual representa las características reales del sistema. Se utilizó el programa ARENA (Figura 2), que permite realizar los análisis que contestan la pregunta, "¿qué pasaría si realizamos tal cambio?". El programa funciona por medio de ventanas o cajas que determinan una característica del proceso como: la utilización y liberación de recursos, tiempo de proceso y transporte de una estación a otra. La variable principal es la cantidad de recursos a invertir en el proceso para lograr la capacidad operacional deseada.

La simulación utiliza los tiempos de procesos; proveyendo una observación clara de lo ocurrido. Esto nos permite comparar diversas alternativas con "x" número de recursos. Los resultados presentados en una hoja externa (Figura 3), muestran el tiempo promedio que tarda cada proceso. Estos datos se utilizaron para definir qué cambios debían realizarse en el número de recursos según necesitaba cada proceso.

#### *3.2.2 Diseño de Facilidades*

El diseño de facilidades fue establecido mediante la metodología Planificación Sistemática de Despliegue (o SLP por sus siglas en inglés, ver Figura 4), desarrollada por Muther [17], la cual identifica los datos necesarios como las actividades, el flujo de materiales, las relaciones entre actividades, los requerimientos de espacios y el espacio disponible, para dar paso a la búsqueda de alternativas.

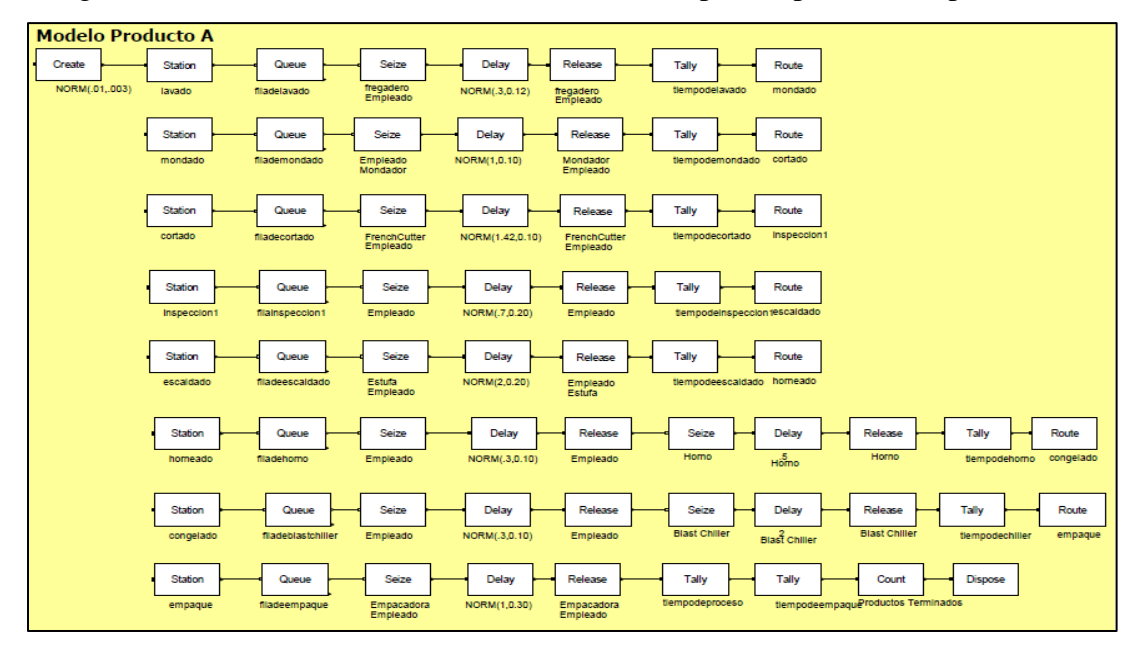

Figura 2. Visual del Modelo diseñado en ARENA para el proceso del producto A

Las facilidades de la empresa se ubican en un espacio de 3,500 pies cuadrados (Figura 5). Las mismas requirieron diseño para ubicar a los departamentos de producción, almacén y áreas administrativas. El uso de algoritmos permite diseñar acorde a las prioridades de cada departamento. Se usó el modelo de diagrama de bloques para el diseño de facilidades. El mismo permitió evaluar de una manera sencilla y eficiente diferentes alternativas para lo que serían unas nuevas facilidades. Ya que el espacio de la empresa es alquilado, se incluyeron en el análisis las restricciones físicas provistas por el local. Estas restricciones limitan el diseño de nuevas alternativas.

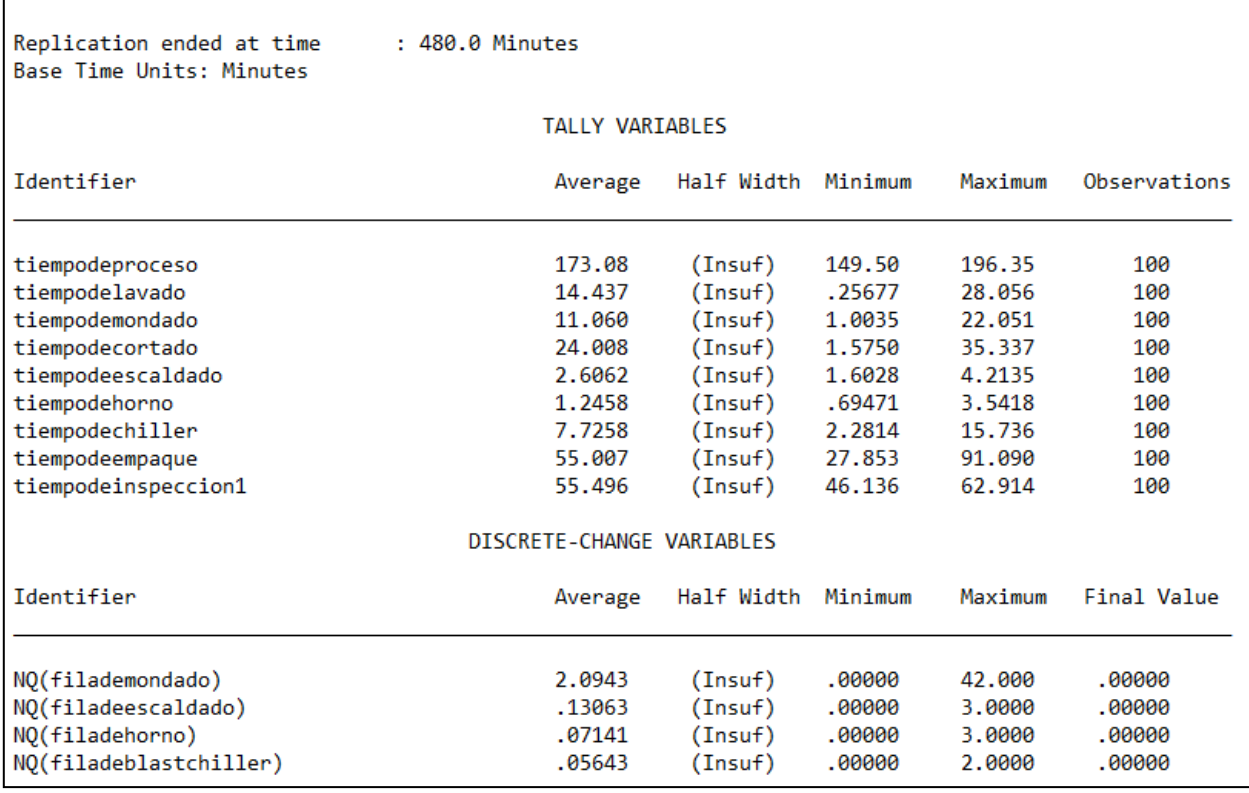

Figura 3. Archivo de Resultados provistos por la simulación de ARENA

Los métodos para la búsqueda de alternativas se dividen en dos categorías: mejoramiento y construcción. Los métodos o algoritmos de mejoramiento generan diseños para facilidades existentes, mientras que los métodos de construcción generan diseños para facilidades no existentes. La empresa tiene la potestad de usar algoritmos de construcción debido a que la facilidad es nueva. Algunos de estos son conocidos como PLANET, CORELAP y ALDEP. Otro método frecuentemente utilizado por su sencillez es el de Diagrama de Bloques. Debido a las características naturales del proceso, como por ejemplo, comportarse como un proceso secuencial, existen restricciones a la hora de mover los departamentos. Es por esto que se recomendó usar el método de Diagrama de Bloques, y así facilitar la búsqueda de alternativas.

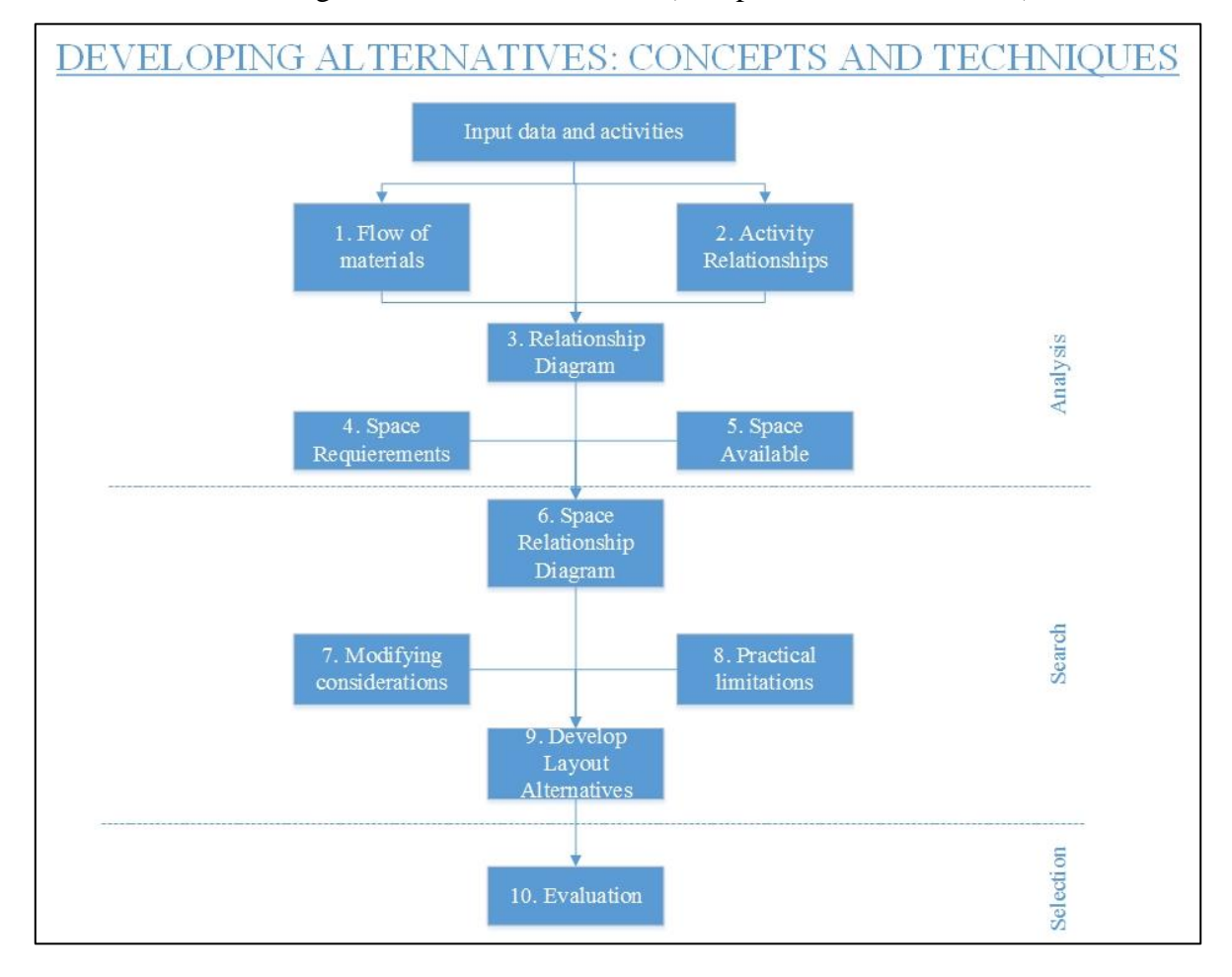

Figura 4. Procedimiento SLP (Tompkins and White, 1984)

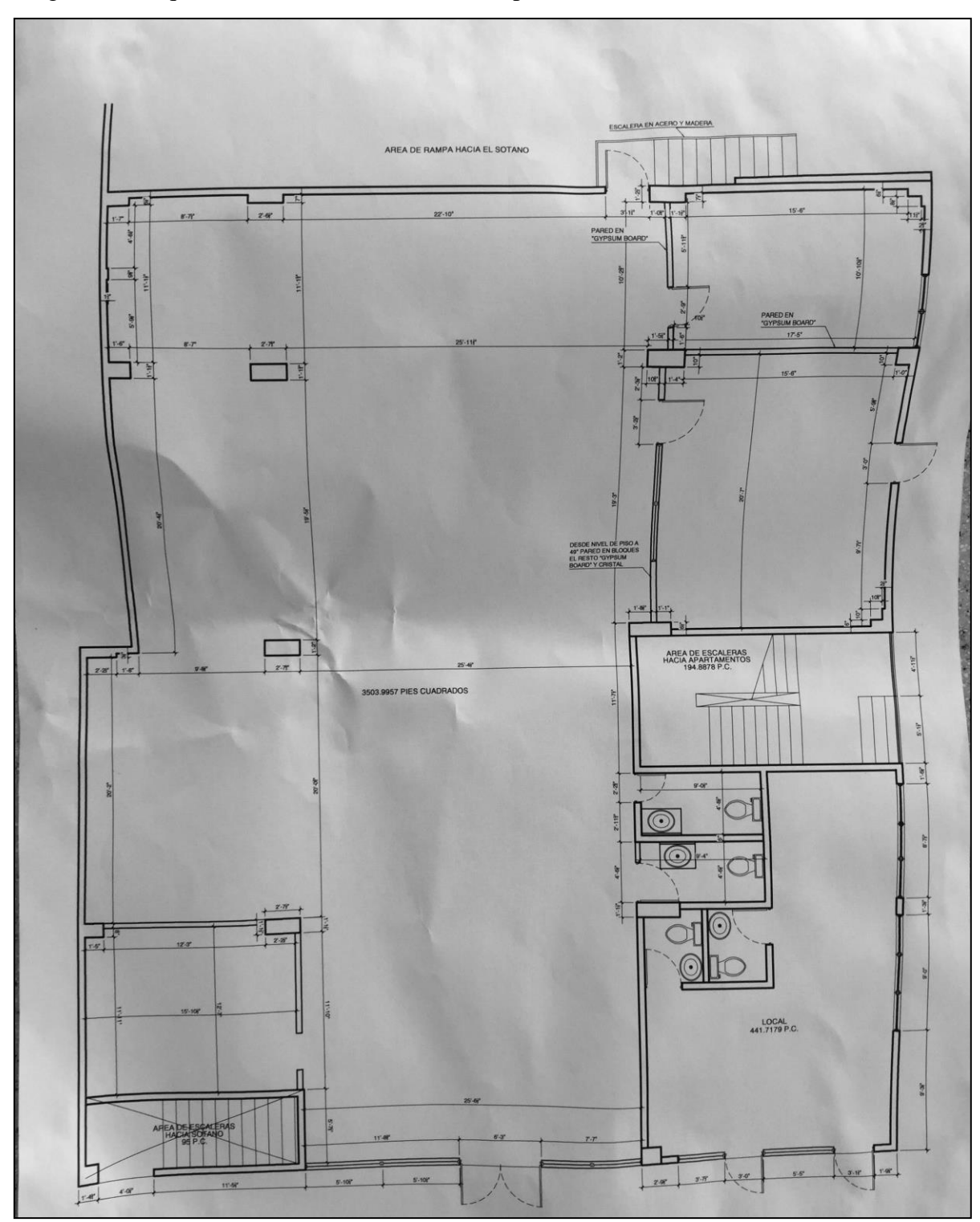

Figura 5. Croquis del establecimiento de 3,500 pies cuadrados (INDESOVI de PR, 2015)

El insumo utilizado para los análisis de diseño incluye pero no se limita a los siguientes: el proceso operacional, la descripción de productos, la demanda proyectada, los

departamentos y los recursos por departamento. Se utilizó el programa de tres dimensiones SketchUp (Figura 6) para construir el diseño propuesto de las facilidades.

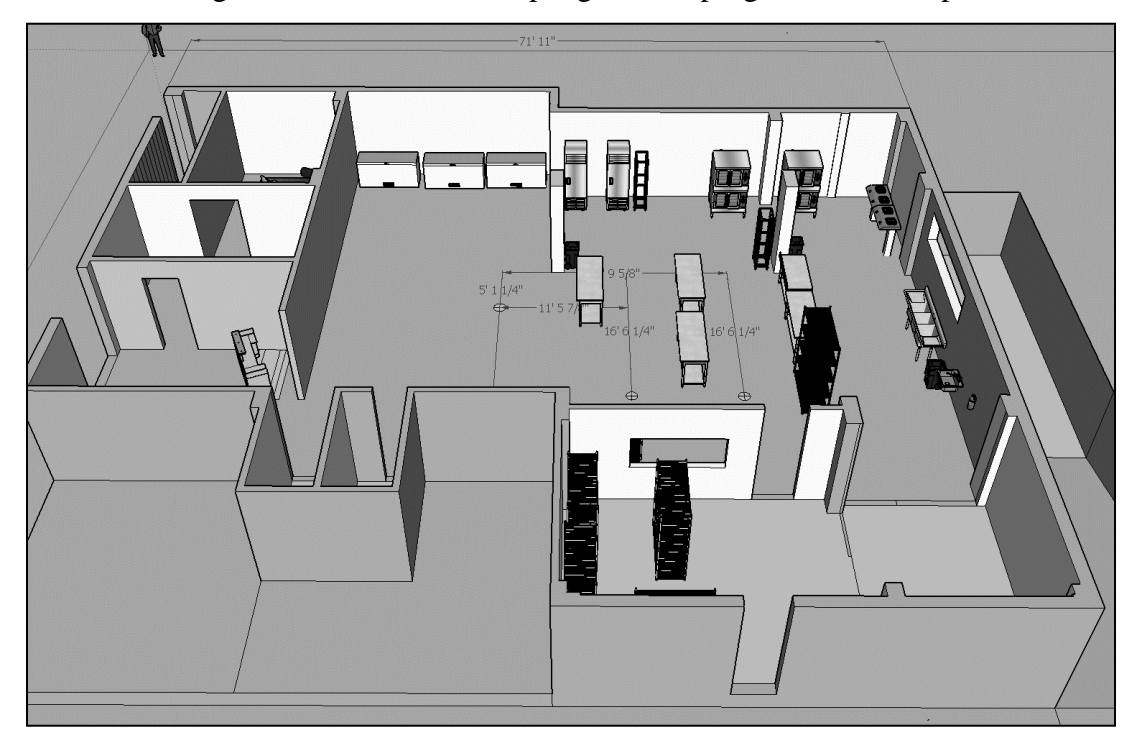

Figura 6. Visual de un Despliegue en el programa SketchUp

Al proceso operacional se le añaden las áreas administrativas. Los almacenes son divididos entre almacén de producto terminado y almacén seco. Se utilizó Visual Basic de Excel (VBA) para diseñar un Plan de Materiales Requeridos (o MRP, por sus siglas en inglés). El mismo permite conocer cuántas unidades de cada componente o materia prima se requieren tener en inventario (Figura 7) y cuando debemos estar ordenando según la demanda proyectada. Este insumo nos ayudó a determinar el espacio necesario para almacenar los materiales.

#### Figura 7. Visual del programa MRP

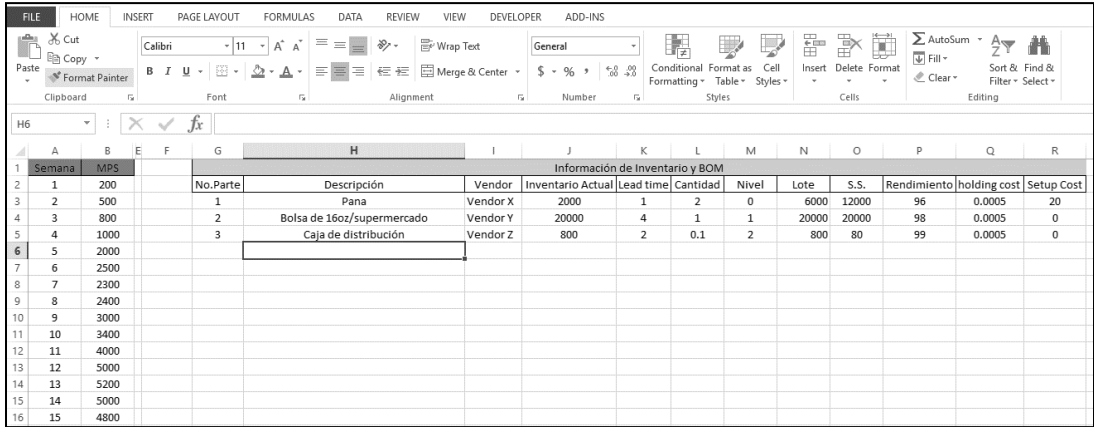

#### *3.2.3 Problema de Ruta Vehicular*

La empresa proyecta tener dos potenciales clientes para el producto A. El primero denominado como Cliente M para propósitos de confidencialidad, es propietario de una cadena de establecimientos en el mercado institucional de Puerto Rico. El segundo denominado como Cliente S, es propietario de una cadena de supermercados en Puerto Rico. El número total de establecimientos del Cliente M es 36 localidades institucionales alrededor de la isla, excluyendo su centro de oficinas (Figura 8). El número total de establecimiento del Cliente S es 16 supermercados (Figura 9). Los datos de la matriz de distancias entre cada par de establecimientos fue obtenida del sistema de GPS de Google. Se utilizó la ruta más corta disponible entre cada par de establecimientos.

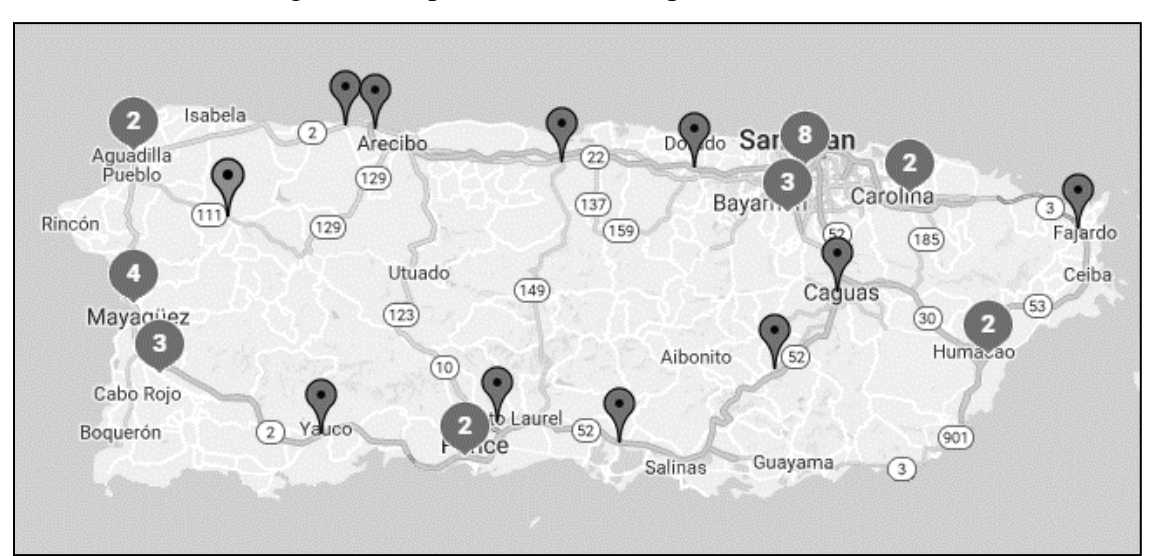

Figura 8. Mapa de Localidades para el Cliente M

Figura 9. Mapa de Localidades para el Cliente S

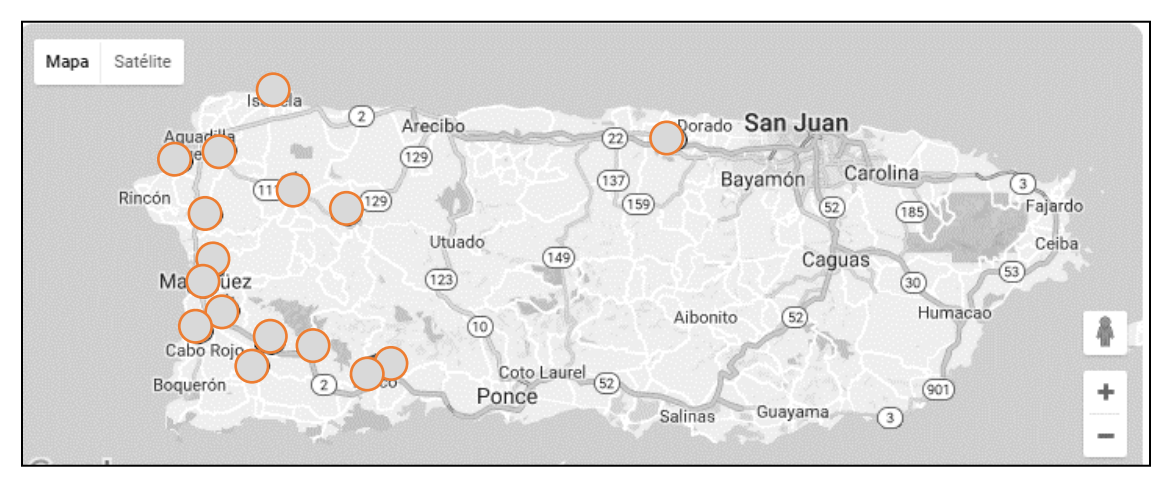

El problema de distribución se resolvió usando el algoritmo de Rutas para Vehículos (VRP, por sus siglas en inglés). El algoritmo de rutas para vehículos busca la ruta óptima considerando una flota de vehículos con cierta capacidad y costos. Se diseñó un algoritmo en VBA que genera el modelo con su función objetivo y restricciones en formato de Programación Lineal (o LP por sus siglas en inglés). Esto permitirá a la empresa generar y evaluar la distribución de sus clientes futuros. Para analizar el modelo generado se utilizó un "LP Solver". Existen muchos programas "LP Solver" disponibles y en este caso se utilizó el programa "Markus LP Solver" de Weidenauer [21]. Un "LP Solver" permite iterar las diferentes posibilidades del modelo, buscando así la solución que mejor satisface el mismo.

Se comparó el establecer diferentes escenarios de demandas por clientes y por regiones. Primero se dividió el cliente M en 5 regiones: Noroeste, Suroeste, Metro Este, Metro Oeste y Sureste (Figura 10). De esta manera el modelo se simplifica y se hace apto para las capacidades de la computadora. Esto se debe a que a mayor cantidad de establecimientos, mayor cantidad de variables y restricciones que deben iterarse en el modelo. Segundo se ejecutó un modelo para satisfacer la demanda de todos los establecimientos del Cliente S.

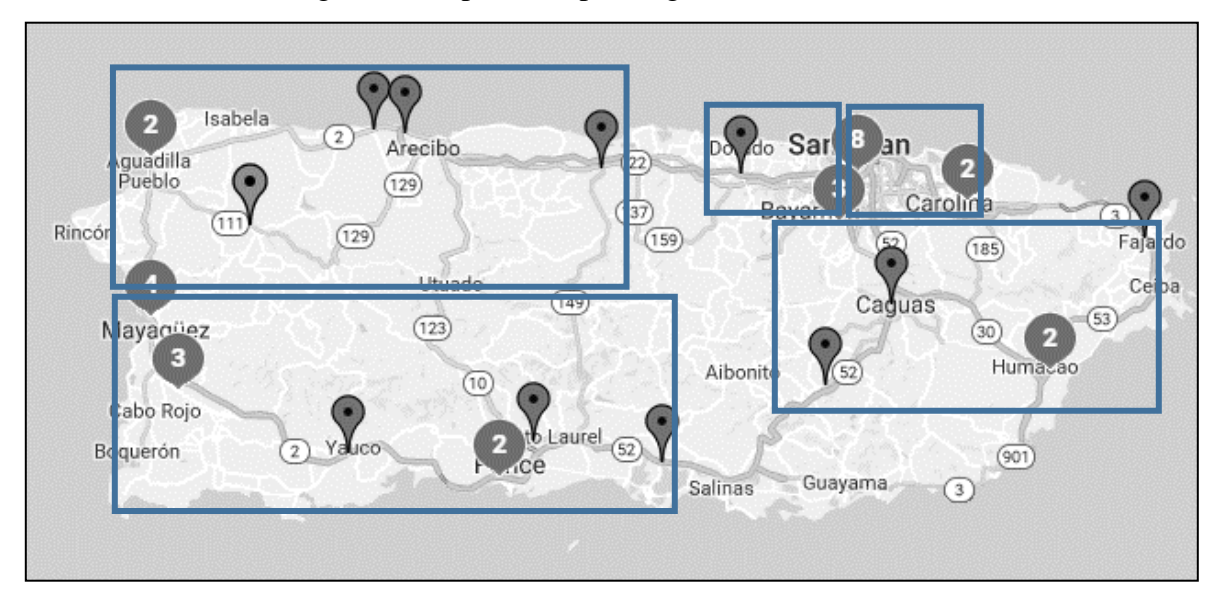

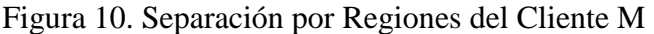

#### *3.2.4 Análisis de Costos*

El análisis de costos fue realizado en Microsoft Excel e incluye todos los detalles operacionales como inversión en equipos nuevos o usados, la asignación de gente, la renta de la planta física, los gastos de utilidades (electricidad y agua), y todo otro gasto relevante. La inversión inicial en equipo y capital operacional aproxima los \$30,000. Según los análisis de simulación la línea de producción requiere el equivalente a tres operadores a tiempo completo. Se estima la necesidad de tres empleados exentos en la parte administrativa.

Primero se estableció el costo de fabricar los productos vendidos. El análisis incluye los costos de material directo, mano de obra directo y gastos generales ("overhead"). La partida de renta y utilidades entre otros se dividió entre el área de producción y área administrativa. Segundo se establecieron los costos administrativos y respectivas partidas. El análisis de costos incorpora datos provistos por el Estado, como el costo de luz y el agua, además de datos provistos por la empresa como presupuestos y listado de equipos. Una comparación de alternativas en áreas como almacenamiento de producto terminado y métodos de distribución fue incluida en el análisis.

Luego se utilizó la capacidad de suplido de materia prima (Figura 11) y análisis de mercados para proyectar la demanda. La demanda proyectada para cada producto puede variar mucho en el primer año. Se establecieron los costos fijos de la empresa para calcular el punto de equilibrio. El punto de equilibrio ocurre cuando los ingresos igualan los gastos de la empresa. Esto quiere decir que el punto de equilibrio nos indica cuantas unidades tiene la empresa que vender en un periodo de tiempo dado para recuperar todos sus gastos. Cualquier unidad adicional vendida representa ganancia neta positiva para la organización.

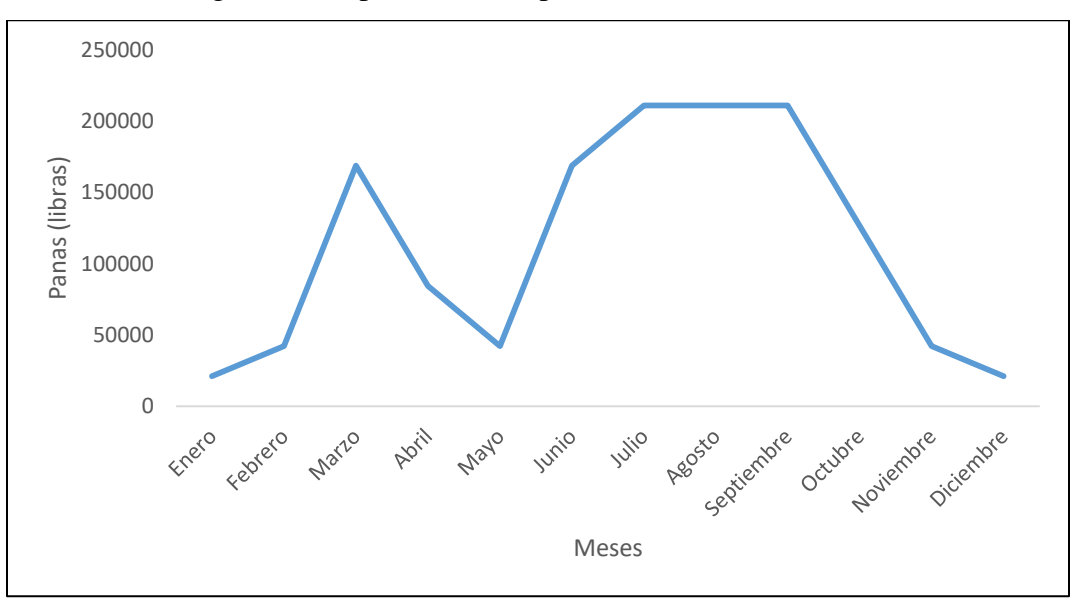

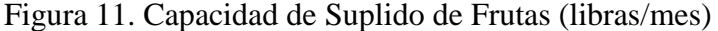

Conociendo las ventas esperadas y los costos operacionales, se estimaron las ganancias y se identificó el punto de equilibrio. Se realizó un análisis de sensitividad para evaluar el impacto de cambios en las presunciones de ventas y costos. Un análisis de sensitividad (Figura 12) permite observar como la empresa se ajusta a cambios en la variable de interés.

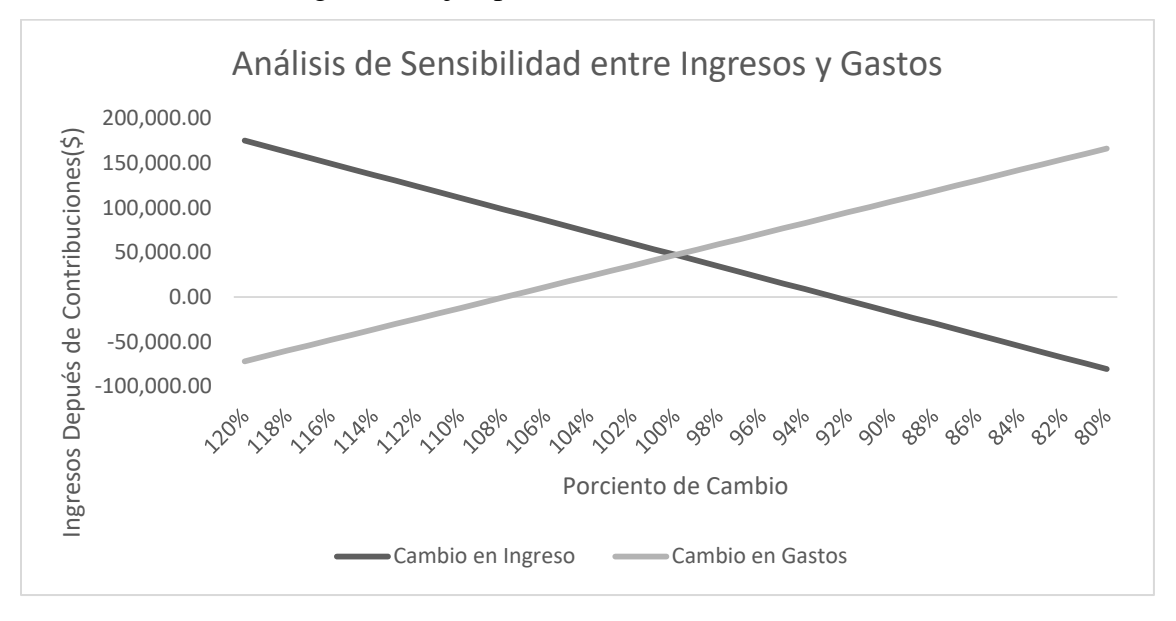

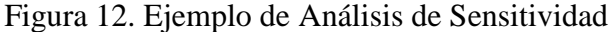

## **4. Resultados**

Los resultados presentados a continuación, están divididos en cuatro áreas:

1. Presentamos el **análisis de la simulación** de la línea de producción. Se desarrolló el modelo usando el programa Rockwell Arena, el cual permitió observar el comportamiento del proceso y determinar la estadía del producto (el tiempo que le toma desde su inicio hasta su terminación), simulando la entrada de 100 frutas (debido a la limitación de la licencia estudiantil del programa). Usando los tiempos de procesos para cada estación fue posible reconocer donde existe oportunidad de añadir o reducir recursos. El análisis sugiere la cantidad de producto final que se puede obtener al variar la cantidad de equipos y la cantidad de personas asignadas.

2. Desarrollamos el **despliegue de facilidades**, por medio del insumo provisto por la simulación. Se consideraron las restricciones reales del espacio provisto por la empresa así como la demanda proyectada. El resultado es presentado usando el programa Sketch Up.

3. Aplicando un **modelo de optimización** se analiza el sistema de distribución asociado con el Problema de Rutas Vehiculares (VRP por sus siglas en inglés). Se segmentó la isla por regiones para los clientes y así acortar los tiempos de las corridas, determinando cuántos vehículos y definiendo las rutas más cortas para cada uno. Los resultados presentan las rutas a seguir para cada región y el costo mínimo a incurrir.

4. Se desarrolló un **análisis de rentabilidad**, usando los tres resultados anteriores, que considera los costos fijos y variables, tomando en cuenta la capacidad requerida para satisfacer la demanda. Se determina el ingreso luego de contribuciones y se incluye un análisis de sensibilidad variando el precio de venta y el costo de la materia prima.

## 4.1 Modelo de Simulación

La Figura 13 a continuación presenta el modelo de simulación para la línea del producto A. El experimento considera maquinaria y mano de obra, necesarios para la operación de cada estación. El modelo sigue la siguiente secuencia de estaciones: lavado, mondado, cortado, inspección, escaldado, horneado, congelación y empaque.

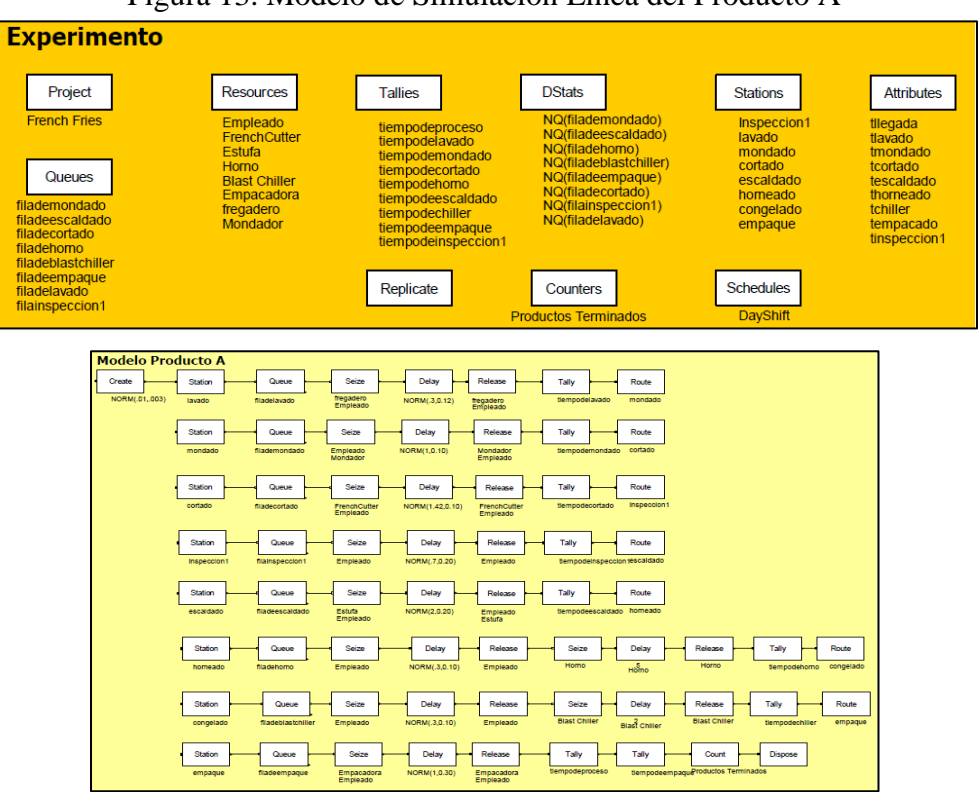

Figura 13. Modelo de Simulación Línea del Producto A

El modelo de control se estableció colocando la calidad del producto como prioridad y utilizando cuatro empleados (dos en las primeras cuatro horas y dos en las últimas cuatro horas). Esto significa que cada paso sigue el orden estructurado por las Buenas Prácticas de Manufactura así como los planes de Peligro y Puntos Críticos de Control (HACCP por sus siglas en inglés). La métrica de comparación de los diferentes modelos fue el tiempo entre salida de las unidades terminadas. El resultado del modelo de control estableció una razón de salida de 1.97 minutos. Diferentes corridas fueron ejecutadas cambiando el número de empleados y el número de máquinas. La Tabla 1 muestra los resultados y comparación de alternativas.

| <b>Diseño</b>                    | Tiempo entre Unidad Producida (min) |
|----------------------------------|-------------------------------------|
| 2 empleados las primeras 4 horas |                                     |
| 2 empleados las últimas 4 horas  | 1.97                                |
| 1 Blast Chiller, 1 Empacadora    |                                     |
| 3 empleados las primeras 4 horas |                                     |
| 2 empleados las últimas 4 horas  | 1.47                                |
| 1 Blast Chiller, 1 Empacadora    |                                     |
| 3 empleados las primeras 4 horas |                                     |
| 3 empleados las últimas 4 horas  | 1.47                                |
| 1 Blast Chiller, 1 Empacadora    |                                     |
| 4 empleados las primeras 4 horas |                                     |
| 2 empleados las últimas 4 horas  | 1.29                                |
| 1 Blast Chiller, 1 Empacadora    |                                     |
| 4 empleados las primeras 4 horas |                                     |
| 3 empleados las últimas 4 horas  | 1.29                                |
| 1 Blast Chiller, 1 Empacadora    |                                     |
| 4 empleados las primeras 4 horas |                                     |
| 2 empleados las últimas 4 horas  | 1.22                                |
| 2 Blast Chiller, 1 Empacadora    |                                     |
| 4 empleados las primeras 4 horas |                                     |
| 2 empleados las últimas 4 horas  | 0.99                                |
| 2 Blast Chiller, 2 Empacadora    |                                     |

Tabla 1. Tiempos entre salida para producto A

La razón por la que se decidió dividir la asignación de empleados en dos turnos de 4 horas es porque los primeros procesos requieren mano de obra intensiva mientras que en los últimos procesos las máquinas son las protagonistas, resultando en empleados con tiempo de ocio no deseado si se mantiene la misma cantidad de empleados. Podemos observar que al añadir un empleado (tres empleados en las primeras cuatro horas y dos en las últimas cuatro horas), el tiempo entre unidad se reduce de 1.97 a 1.47 para una reducción de treinta y cinco por ciento. Sin embargo al incluir un empleado en las últimas cuatro horas el tiempo entre unidad no se mejora. El escenario de cuatro empleados en las primeras cuatro horas y dos en las últimas cuatro horas permite producir 372 unidades en un turno de ocho horas, suficiente para satisfacer a los clientes de la empresa. Como los procesos de congelación y empaque son los que más tiempo consumen, podemos reducir la estadía en la línea hasta un 33%, si añadimos un Blast Chiller y una empacadora adicional.

Luego se diseñó el modelo de simulación para el proceso de confección del producto B. El modelo de simulación se presenta en la Figura 14. Las estaciones siguen el siguiente orden: lavado, mondado, cortado, escaldado, deshidratado, molido y empaque. El modelo de control para la línea del producto B incluyó un deshidratador, un molino y sólo dos empleados. La reducción de empleados se debe a que se requiere menos mano de obra. El cuello de botella es deshidratación; cada deshidratador cuenta con una capacidad equivalente a 60 frutas por turno; si se desea deshidratar hasta 120 frutas en un solo turno, se debe invertir en un segundo equipo. Un detalle importante es que los productos no deben formar fila (previo a deshidratación) porque el producto puede contaminarse con microorganismos y habría que desecharlo. La Tabla 2 presenta la estadía del producto B según la cantidad de deshidratadores. Al añadir un tercer deshidratador, no hubo una reducción adicional en la estadía ya que las frutas que llegan al proceso (de deshidratación) son todas atendidas por dos máquinas.

Tabla 2. Tiempos de Proceso para Realizar producto B

| Cantidad de Deshidratadores |      |            |     |  |
|-----------------------------|------|------------|-----|--|
| Tiempos (minutos)           | ን710 | $62^\circ$ | 623 |  |

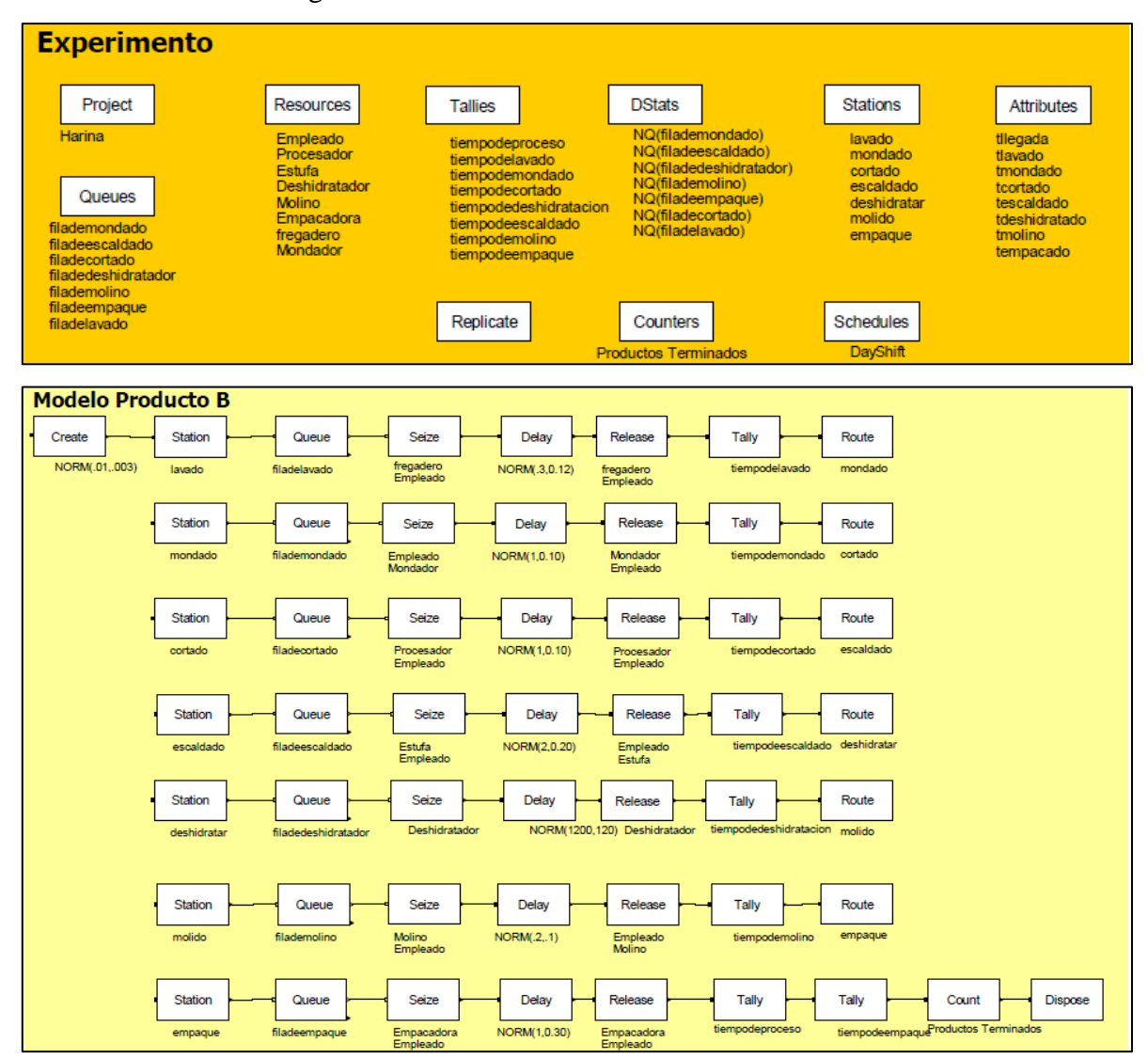

Figura 14. Modelo de Simulación Línea del Producto B

## 4.2 Diseño de Facilidades

El diseño de facilidades siguió la metodología de Planificación Sistemática de Despliegue (SLP por sus siglas en inglés). La Tabla 3 muestra los pasos para los procesos de cada producto. Podemos observar que el producto A es inspeccionado antes del escaldado ya que los defectos son más visibles al consumidor; los pasos de deshidratación y molienda son exclusivos del producto B. El espacio de almacenamiento de ambos productos fue dividido debido a las características del producto. El producto A requiere un espacio con temperatura a punto de congelación mientras que el producto B requiere un ambiente con poca humedad.

| No.            | Proceso de A   | Proceso de B   |
|----------------|----------------|----------------|
| $\mathbf{1}$   | Lavado         | Lavado         |
| $\overline{2}$ | Mondado        | Mondado        |
| 3              | Corte          | Corte          |
| $\overline{4}$ | Inspección     | Escaldado      |
| 5              | Escaldado      | Deshidratar    |
| 6              | Horneado       | Molido         |
| 7              | Congelación    | Empaque        |
| 8              | Empaque        | Almacenamiento |
| 9              | Almacenamiento | N/A            |

Tabla 3. Pasos del Proceso del producto A y B

Cada proceso requiere su espacio y recursos. Según los recursos necesarios establecidos por el modelo de simulación, se calcularon las áreas mínimas de cada departamento. Las áreas están desglosadas en la Tabla 4. Debido a que el proceso de deshidratación será realizado en otras facilidades, el mismo no se tomó en cuenta para el cómputo del área requerida en la fábrica. Sin embargo, el cálculo de área mínima para la deshidratación establece la base para la búsqueda de facilidades idóneas.

Observamos que la suma de áreas totales equivale a 2,319 pies cuadrados. La empresa cuenta con un espacio de 3,500 pies cuadrados para establecer los departamentos. Sin embargo ciertas restricciones físicas como posibles accesos y salidas, impidieron la flexibilidad al diseñar. Se consideró en el análisis los espacios requeridos para las áreas administrativas de la empresa. Las mismas serán ubicadas dentro del espacio disponible por la empresa.

| No.            | Departamento          | Área Mínima (Pies Cuadradros) |
|----------------|-----------------------|-------------------------------|
| A              | Lavado de Frutas      | 85                            |
| B              | Mondado               | 128                           |
| $\mathsf{C}$   | Corte                 | 128                           |
| D              | Escaldado             | 85                            |
| E              | Horneado              | 85                            |
| $\mathbf F$    | Enfriado              | 85                            |
| G              | Empaque               | 128                           |
| H              | Almacén de Congelados | 130                           |
| I              | Deshidratar           | 1600                          |
| J              | Molido                | 51                            |
| K              | Recepción             | 100                           |
| L              | Oficina               | 144                           |
| $\mathbf{M}$   | Sala de Reuniones     | 120                           |
| $\mathbf N$    | Almacén Seco          | 225                           |
| $\overline{O}$ | Almacén Refrigerado   | 441                           |
| $\mathbf{P}$   | <b>Baños</b>          | 140                           |
| Q              | Lavado de Utensilios  | 128                           |
| $\mathbf R$    | Almacén de Limpieza   | 48                            |
| S              | Lavado de Manos       | 68                            |

Tabla 4. Área Mínima por Departamento

Se realizó un análisis de Planificación de Requerimientos de Material (o MRP por sus siglas en inglés) para calcular el espacio necesario de almacenar la materia prima (Figura 15 y 16). Se proyecta que la empresa podría estar recibiendo hasta 4,300 frutas a la semana. Estas podrían estar llegando juntas un mismo día. Una fruta ocupa 0.67 pies cuadrados por lo que se requieren 2,881 pies cuadrados a lo largo de la superficie.

|                 | HOME<br><b>INSERT</b><br><b>FILE</b>               | PAGE LAYOUT                               |                              | <b>FORMULAS</b> | DATA                             | <b>REVIEW</b> | VIEW                                                                                                    | <b>DEVELOPER</b> | ADD-INS                                 |
|-----------------|----------------------------------------------------|-------------------------------------------|------------------------------|-----------------|----------------------------------|---------------|----------------------------------------------------------------------------------------------------|------------------|-----------------------------------------|
| Paste           | Ж Cut<br>alla y<br>ं⊟ि Copy  र<br>S Format Painter | Calibri<br>B $I \underline{\mathsf{U}}$ + | $-11$<br>$\scriptstyle\rm w$ | $A^*$ $A^*$     | $\equiv \equiv \equiv$<br>$89 -$ |               | <b>B</b> e Wrap Text<br>$\Box \cdot  \Delta \cdot \mathbf{A} \cdot  \equiv \equiv \equiv  \mathbf{E} $ $\boxdot$ Merge & Center $\cdot$ | General          | $$ + % +$<br>$\substack{+0 \ 00 \ \pm}$ |
|                 | Clipboard<br>Б.                                    |                                           | Font                         | 履               |                                  | Alignment     |                                                                                                    | Б.,              | Number                                  |
| BE <sub>2</sub> | t<br>v                                             | fx                                        |                              |                 |                                  |               |                                                                                                    |                  |                                         |
|                 | А                                                  | AV                                        | AW                           | AХ              | AY                               | AZ            | BA                                                                                                    | BB               | BC                                      |
|                 | Parte 1                                            |                                           |                              |                 |                                  |               |                                                                                                    |                  | <b>BOM</b>                              |
| $\overline{2}$  | Periodo                                            | 47                                        | 48                           | 49              | 50                               | 51            | 52                                                                                                    |                  | Nivel                                   |
| 3               | Gross Req.                                         | 3250                                      | 3300                         | 3350            | 3400                             | 3450          | 3500                                                                                                    |                  | 0                                       |
| $\overline{A}$  | Scheduled Receipt                                  |                                           |                              |                 |                                  |               |                                                                                                    |                  |                                         |
| 5               | Projected Avaible                                  | 550                                       | 550                          | 550             | 550                              | 550           | 550                                                                                                    |                  |                                         |
| 6               | Planned Orders                                     | 3300                                      | 3350                         | 3400            | 3450                             | 3500          | 0                                                                                                    |                  |                                         |
| 7               |                                                    |                                           |                              |                 |                                  |               |                                                                                                    |                  |                                         |
| 8               |                                                    |                                           |                              |                 |                                  |               |                                                                                                    |                  |                                         |
| 9               | Parte 2                                            |                                           |                              |                 |                                  |               |                                                                                                    |                  |                                         |
| 10              | Periodo                                            | 47                                        | 48                           | 49              | 50                               | 51            | 52                                                                                                    |                  | Nivel                                   |
| 11              | Gross Req.                                         | 3334                                      | 3384                         | 3435            | 3485                             | 3536          | $\Omega$                                                                                                    |                  | $\mathbf{1}$                            |
| 12              | Scheduled Receipt                                  |                                           |                              |                 |                                  |               |                                                                                                    |                  |                                         |
| 13              | Projected Avaible                                  | 1928                                      | 1928                         | 1928            | 1928                             | 1928          | 1928                                                                                                    |                  |                                         |
| 14              | Planned Orders                                     | 3435                                      | 3485                         | 3536            | 0                                | 0             | 0                                                                                                    |                  |                                         |
| 15              |                                                    |                                           |                              |                 |                                  |               |                                                                                                    |                  |                                         |
| 16              |                                                    |                                           |                              |                 |                                  |               |                                                                                                    |                  |                                         |
| 17              | Parte 3                                            |                                           |                              |                 |                                  |               |                                                                                                    |                  |                                         |
| 18              | Periodo                                            | 47                                        | 48                           | 49              | 50                               | 51            | 52                                                                                                    |                  | Nivel                                   |
| 19              | Gross Req.                                         | 347                                       | 353                          | 358             | 0                                | 0             | 0                                                                                                    |                  | $\overline{2}$                          |
| 20              | Scheduled Receipt                                  |                                           |                              |                 |                                  |               |                                                                                                    |                  |                                         |
| 21              | Projected Avaible                                  | 185                                       | 185                          | 185             | 185                              | 185           | 185                                                                                                    |                  |                                         |
| 22              | Planned Orders                                     | 358                                       | 0                            | 0               | 0                                | 0             | 0                                                                                                    |                  |                                         |

Figura 15. Resultados de MRP para el producto A

Sin embargo, el almacenamiento puede lograrse verticalmente con el uso de cajas plásticas que permitan la entrada y salida del aire como observado en la Figura 17. Estas canastas de 3.2' x 2.2' x 2' pueden almacenar hasta 14 frutas por lo que se necesitan 206 canastas. Por el énfasis en la seguridad de los empleados, se permitirá estibar como máximo tres canastas. Esto se traduce en un espacio de superficie con capacidad para 69 canastas. Como cada canasta consume 7 pies cuadrados, por lo tanto, se necesitan 483 pies cuadrados para almacenar los frutos.

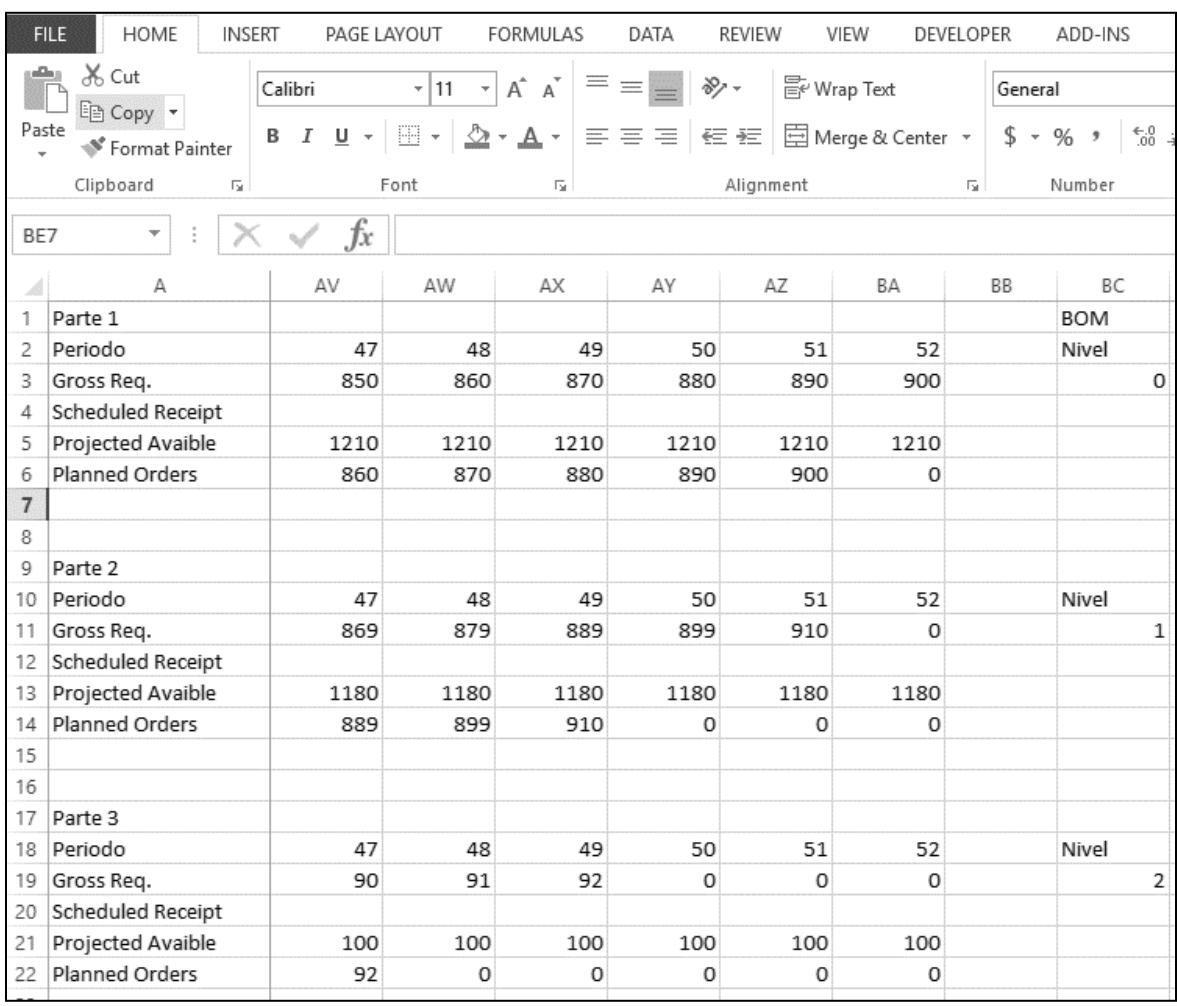

## Figura 16. Resultados MRP para el producto B

Figura 17. Canastas para Almacenamiento de Frutas y Vegetales

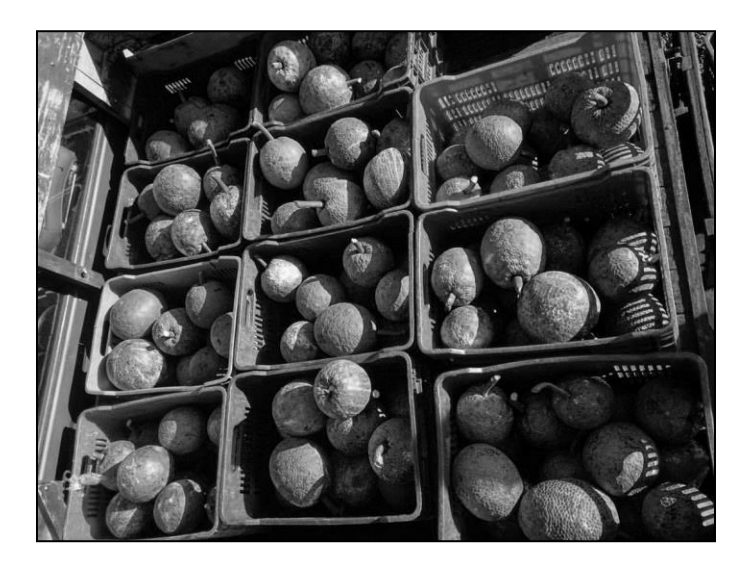

La demanda proyectada por la empresa para el tercer año se desglosa en la Figura 18. Podemos deducir que el producto A representa un 96% de la demanda mientras que el producto B el 4% restante. Estos datos fueron utilizados para calcular el flujo de actividades entre departamentos. Se usó la unidad de carga pertinente entre cada par de departamentos para establecer la intensidad de flujo mostrada en la Figura 19.

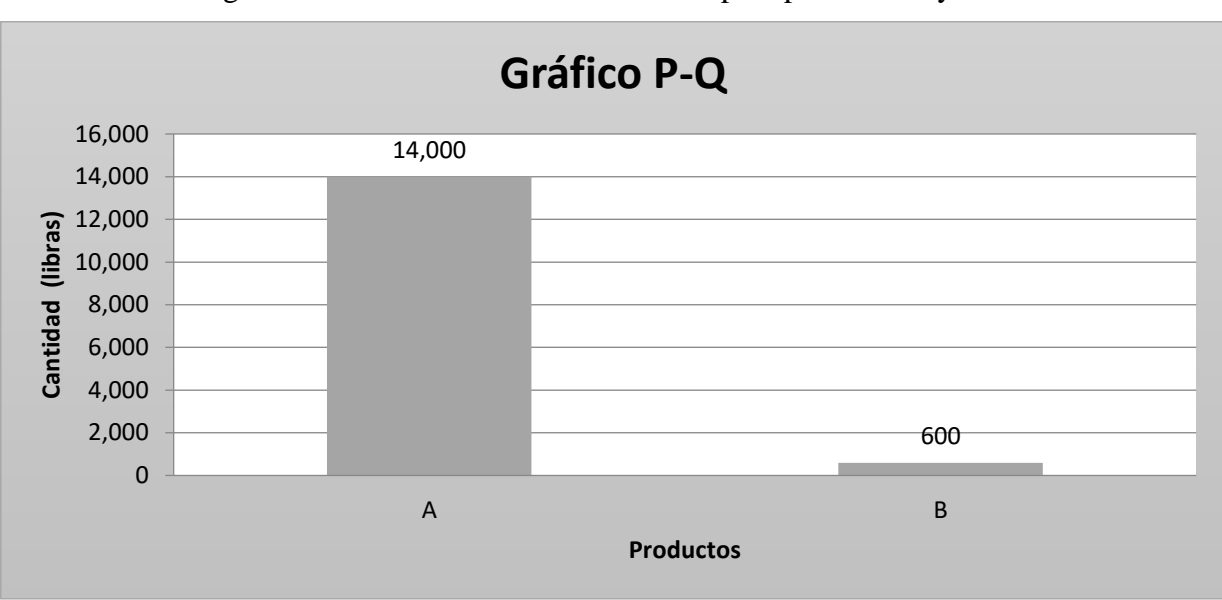

Figura 18. Gráfico Producto – Cantidad para producto A y B

Figura 19. Intensidad de Flujo entre Par de Departamentos de Producción

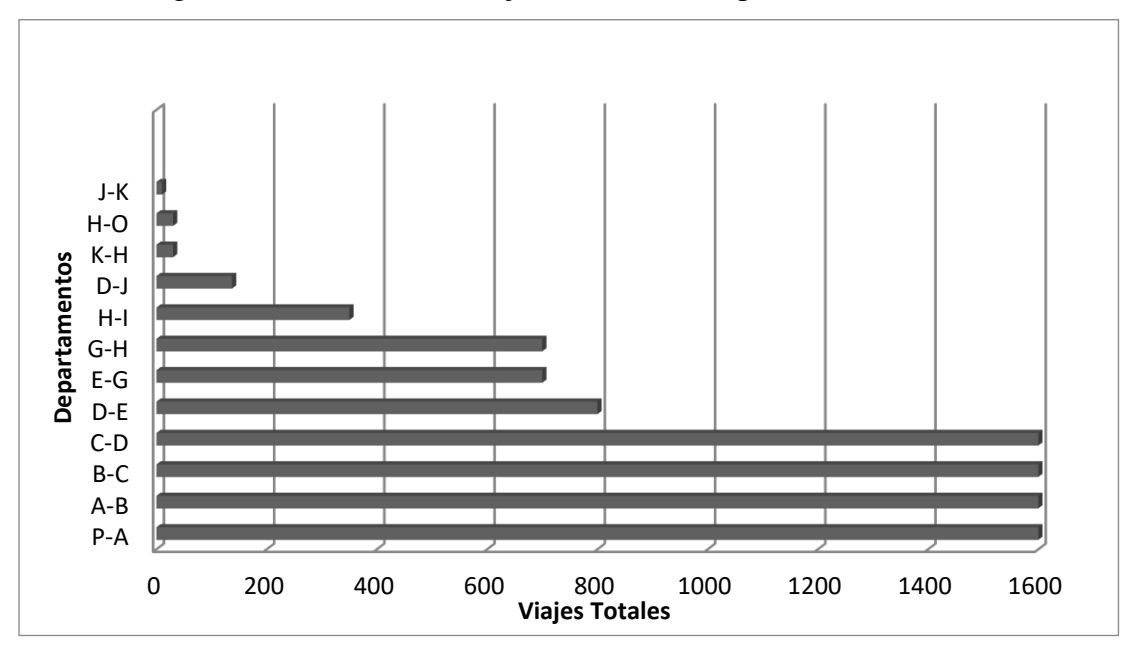

Luego se usó la regla de Muther [17] para identificar las relaciones cuantitativas entre cada par de departamentos (Tabla 5). Las relaciones cuantitativas junto a las relaciones cualitativas otorgadas por la empresa, fueron usadas para calcular las relaciones combinadas. Estas relaciones permitieron diseñar el diagrama de bloques e incorporarlas en el espacio provisto por la empresa. Las Figura 20 presenta el diseño de las facilidades físicas de una manera tridimensional.

| <b>Departamentos</b> | Intensidad de flujo | Relación Cuantitativa |
|----------------------|---------------------|-----------------------|
| $P-A$                | 1600                | A                     |
| $A-B$                | 1600                | A                     |
| $B-C$                | 1600                | E                     |
| $C-D$                | 1600                | E                     |
| $D-E$                | 800                 |                       |
| $E-G$                | 700                 |                       |
| $G-H$                | 700                 |                       |
| $H-I$                | 350                 | $\Omega$              |
| $D-J$                | 137                 | $\left( \right)$      |
| $K-H$                | 30                  | $\left( \right)$      |
| $H-O$                | 30                  | $\Box$                |
| $J-K$                | 10                  |                       |

Tabla 5. Relaciones Cuantitativas por Departamentos

Figura 20. Despliegue: Vista Superior y Flujo de Proceso de la Fábrica

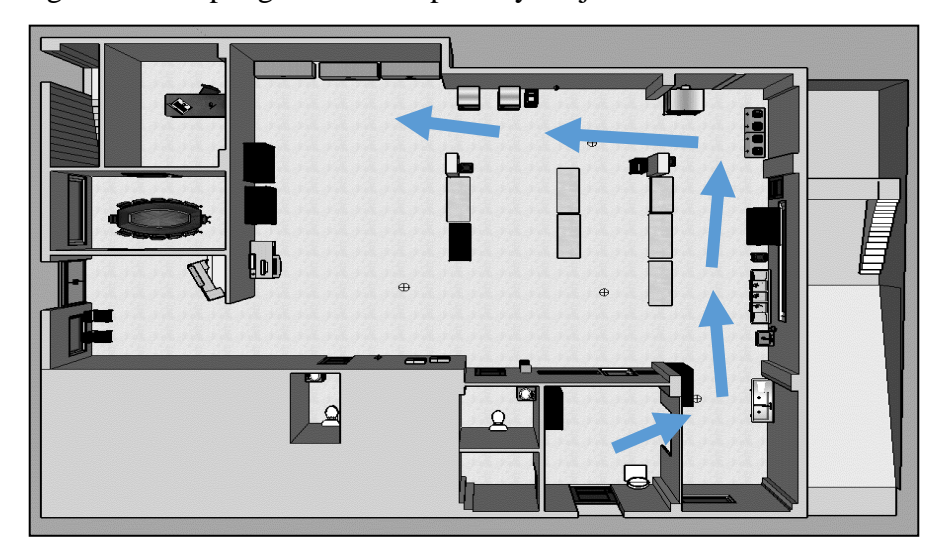

## 4.3 Problema de Ruta Vehicular

Se estudió el problema de rutas para los dos potenciales clientes (S y M) de la empresa. El modelo de VRP se estableció con la siguiente formulación:

(1) Minimizar:  $cf * v + \sum_{k=1}^{v} cv_k * T_k$ 

Sujeto a:

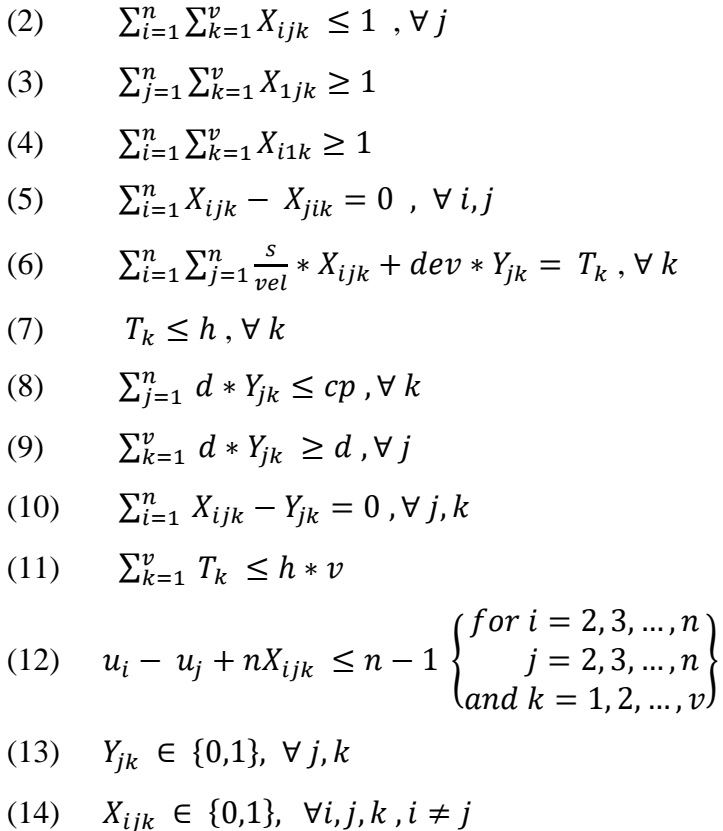

La función objetivo (1), busca minimizar el costo fijo (cf) de utilizar v número de vehículos y el costo variable (cv) por hora de viajar en cada vehículo. La restricción (2) permite que cada nodo sea visitado una vez, mientras que las restricciones  $(3)$  y  $(4)$  posibilitan que se realice al menos una salida y una llegada a la fábrica. La ecuación (5) garantiza que ocurra sólo una entrada y una salida de cada nodo. La ecuación (6) guarda en la variable T los tiempos (s/vel) incurridos en viajar del nodo i al nodo j, más los tiempos de hacer entrega

en cada parada (dev). Las restricciones (7) y (8), establecen la capacidad de horas disponibles y capacidad de productos en el vehículo respectivamente. La ecuación (9) obliga a satisfacer la necesidad o demanda de cada nodo. La ecuación (10) establece la relación entre las variables X y Y, por lo tanto, si se cumplió con la demanda en Y, se debe activar la ruta X en dirección al nodo pertinente. La restricción (11) establece que habrá suficientes vehículos (v) dentro de las horas establecidas para entregar a todos los clientes con demanda. La ecuación (12) impide que se formen lazos inconexos con el origen; todo viaje inicia y termina en la fábrica. Las variables Y y X son binarias, como lo expresan  $(13)$  y  $(14)$ .

Se desarrolló el problema a optimizar usando "Visual Basic for Applications" (VBA) en Excel el cual permite obtener la serie de restricciones y función objetivo, según sea el caso evaluado (Apéndice A). El conjunto de ecuaciones se alimentó a un algoritmo de programación mixta [21] que nos provee la solución óptima al problema, la cual entonces es leída y traída al archivo de Excel para presentar los resultados de la manera más clara posible. Para cada posible destino se recopilaron las distancias entre cada par, usando el sistema de GPS. Se formó una matriz de distancias que el mismo programa de VBA lee. El modelo a optimizar se forma dependiendo de los destinos con demanda positiva (>0).

El primer caso, contiene ocho clientes en la región suroeste. Se requirió satisfacer una demanda de 24 cajas. La ruta óptima se presenta en la Figura 21. El segundo caso, contiene nueve nodos en la región noroeste. Se requirió satisfacer una demanda de 27 cajas. La ruta óptima se presenta en la Figura 22. El tercer caso, contiene seis clientes en la región metropolitana oeste. Se requirió satisfacer una demanda de 18 cajas. El cuarto caso contiene siete clientes en la región metropolitana este. Se requirió satisfacer una demanda de 21 cajas. Las rutas óptimas de las regiones metropolitanas se presentan en la Figura 23. El quinto caso, contiene seis clientes en la región sureste. Se requirió satisfacer una demanda de 18 cajas. La ruta óptima se presenta en la Figura 24; en este escenario se enfatiza (con dos colores) la necesidad de dos vehículos porque con uno solo se excede la duración máxima permisible para el viaje.

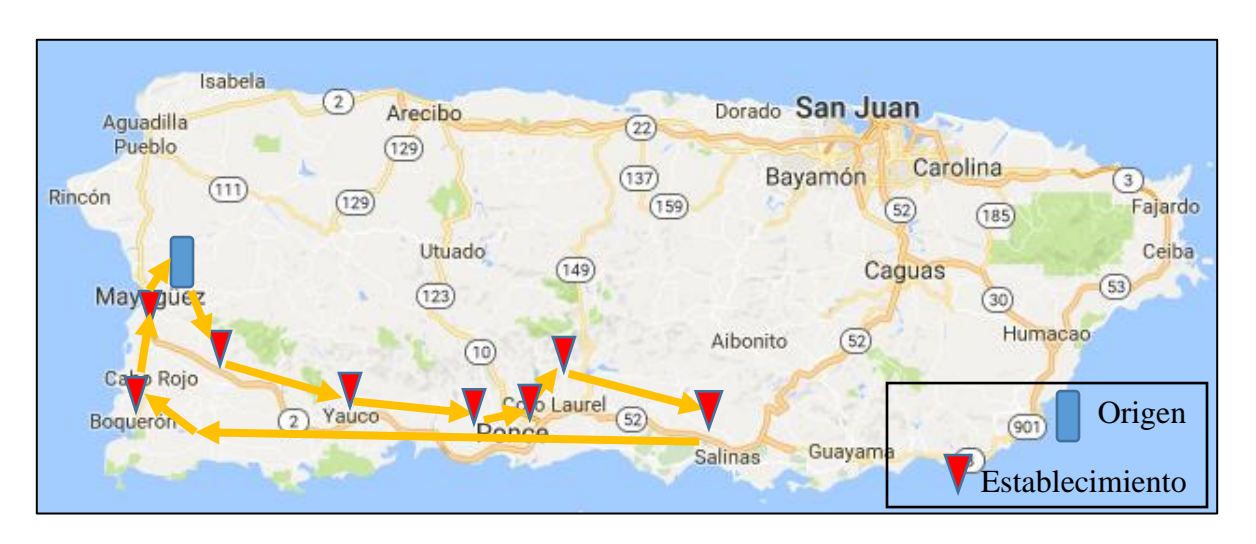

Figura 21. Ruta para Establecimientos del Cliente M en la Región Suroeste

Figura 22. Ruta para Establecimientos del Cliente M en la Región Noroeste

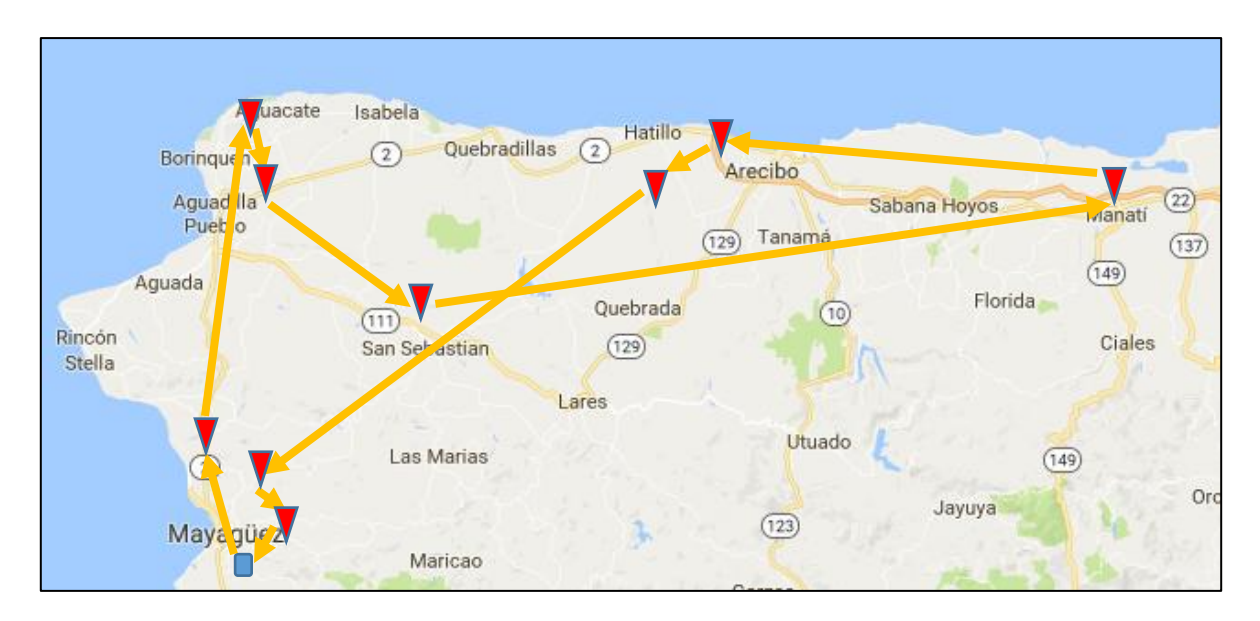

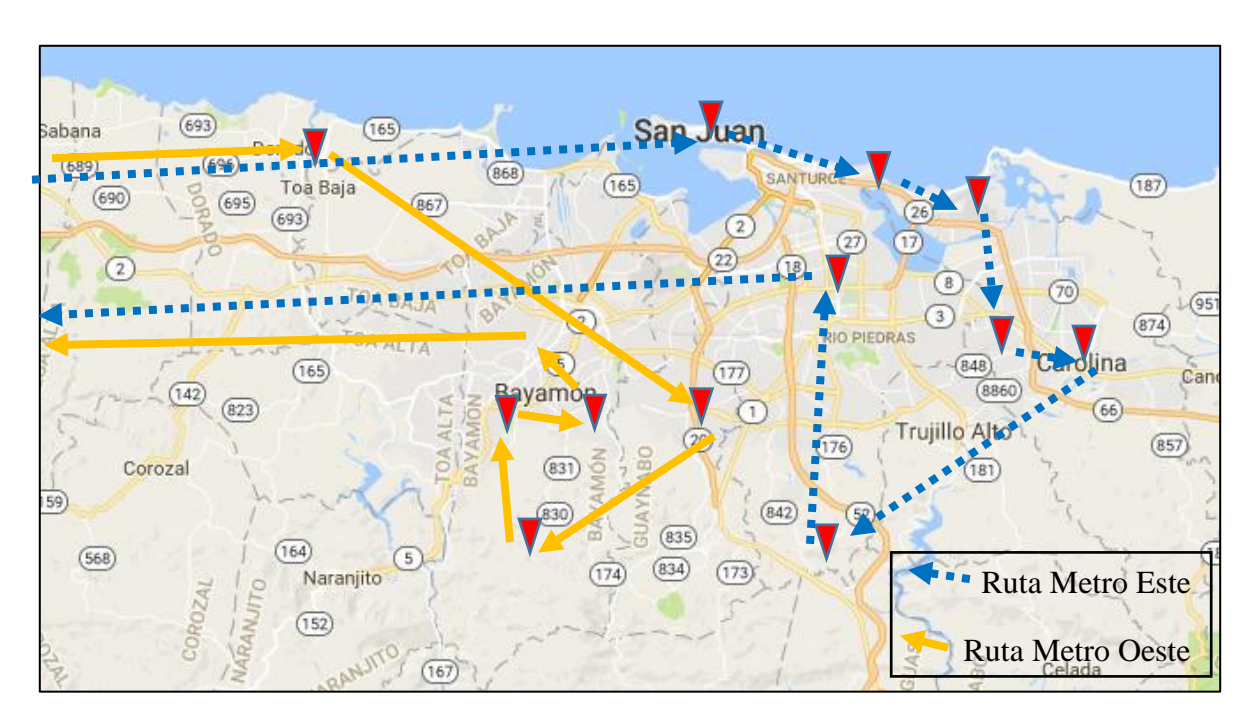

Figura 23. Rutas para Establecimientos del Cliente M en la Región Metropolitana

Figura 24. Ruta para Establecimientos del Cliente M en la Región Sureste

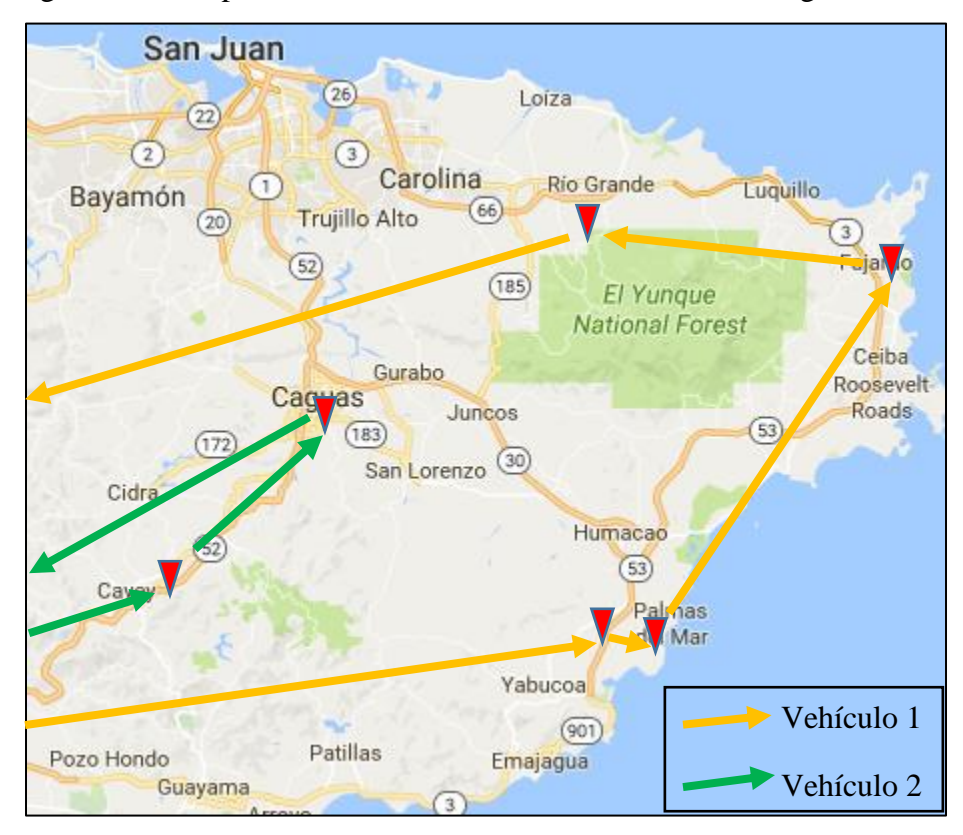

El modelo presentó los resultados que incluyen el costo mínimo de realizar las rutas establecidas y la cantidad de vehículos a utilizar. Según los resultados provistos, se calculó el costo por unidad para cada región (Tabla 6).

|                    | Costo        | <b>Número</b>    | <b>Horas</b>  | Horas en        | <b>Unidades</b>   | <b>Costo por</b> |
|--------------------|--------------|------------------|---------------|-----------------|-------------------|------------------|
| <b>Región</b>      | <b>Total</b> | de               | <b>Usadas</b> | <b>Tránsito</b> | <b>Entregadas</b> | <b>Unidad</b>    |
|                    | \$)          | <b>Vehículos</b> | (hrs)         | (hrs)           | (cajas)           | $($(6](3))$      |
| Suroeste           | 311          |                  | 5.7           | 3.1             | 24                | 12.96            |
| Noroeste           | 334          |                  | 6.3           | 3.3             | 27                | 12.37            |
| <b>Metro Oeste</b> | 339          |                  | 6.4           | 4.4             | 18                | 18.83            |
| <b>Metro Este</b>  | 375          |                  | 7.2           | 4.9             | 21                | 17.86            |
| Sureste            | 704          | $\gamma$         | $7.8 - 5.2$   | $6.5 - 4.5$     | 18                | 39.11            |

Tabla 6. Costos Totales de cada Región del Cliente M y Costos por Unidad

La región Sureste requirió de dos vehículos debido a la restricción de capacidad de horas. Esto incrementa el costo total significativamente por la utilización de gasolina y un chofer extra (costos variables). Se realizó una segunda corrida incrementando el número de horas disponibles, buscando reducir la cantidad de vehículos necesarios (Figura 25). El costo total logrado en esta corrida es equivalente a una reducción de 39% usando un solo vehículo (Tabla 7).

Tabla 7. Comparación de Capacidad de Horas en la Región Sureste

| <b>Horas</b>       |       | <b>Costo Número</b> | <b>Horas</b> |             | Horas en Unidades          | Costo por         |
|--------------------|-------|---------------------|--------------|-------------|----------------------------|-------------------|
| <b>Disponibles</b> | Total | de                  |              |             | Usadas Tránsito Entregadas | <b>Unidad</b>     |
|                    | \$)   | <b>Vehículos</b>    | (hrs)        | (hrs)       | (cajas)                    | ( <b>9</b> /caja) |
|                    | 704   |                     | $7.8 - 5.2$  | $6.5 - 4.5$ |                            | 39.11             |
| 10                 | 431   |                     | 8.5          | 6.5         | 18                         | 23.94             |

Observamos en la Tabla 6 que la cantidad de horas usadas para cada región está cerca del límite de 8 horas. Esto no hace viable la conexión entre regiones con un mismo vehículo. Las unidades demandadas por los clientes suponen un escenario inicial; si los productos A y B tienen aceptación, la demanda puede aumentar según las proyecciones hasta doce unidades por cliente. Esto a su vez permite distribuir mejor el costo por unidad, como se ilustra en la Tabla 8.

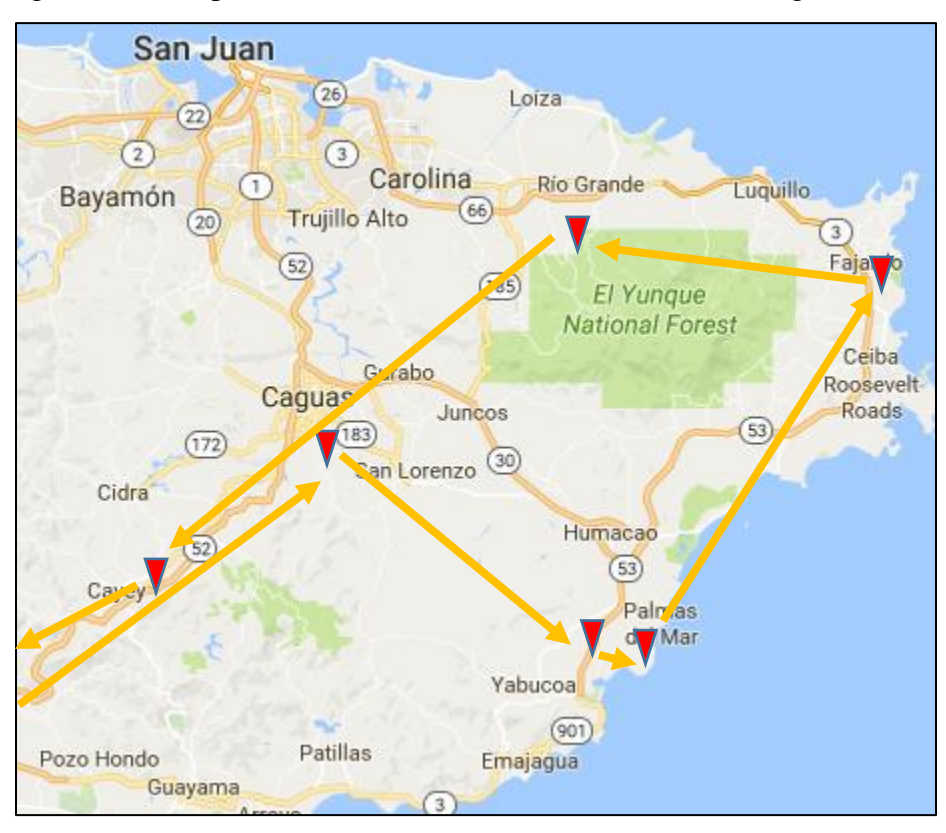

Figura 25. Ruta para Establecimientos del Cliente M en la Región Sureste

Tabla 8. Costo Por Unidad Según Incrementos en Demanda

| <b>Región</b>     | Costo por Unidad según Demanda por Establecimiento |               |               |                   |  |  |
|-------------------|----------------------------------------------------|---------------|---------------|-------------------|--|--|
|                   | $3$ (\$/caja)                                      | $6$ (\$/caja) | $9$ (\$/caja) | $12 \,$ (\$/caja) |  |  |
| Suroeste          | 12.96                                              | 6.48          | 4.32          | 3.24              |  |  |
| Noroeste          | 12.37                                              | 6.18          | 4.12          | 3.09              |  |  |
| Metro Oeste       | 18.83                                              | 9.41          | 6.28          | 4.71              |  |  |
| <b>Metro Este</b> | 17.86                                              | 8.93          | 5.95          | 4.46              |  |  |
| Sureste           | 23.94                                              | 11.97         | 7.98          | 5.99              |  |  |

El sexto caso, presenta al cliente S. El mismo contiene 16 nodos a lo largo de la isla, mayormente ubicados en la región oeste. Se requirió satisfacer una demanda de 160 cajas. La ruta óptima se presenta en la Figura 26.

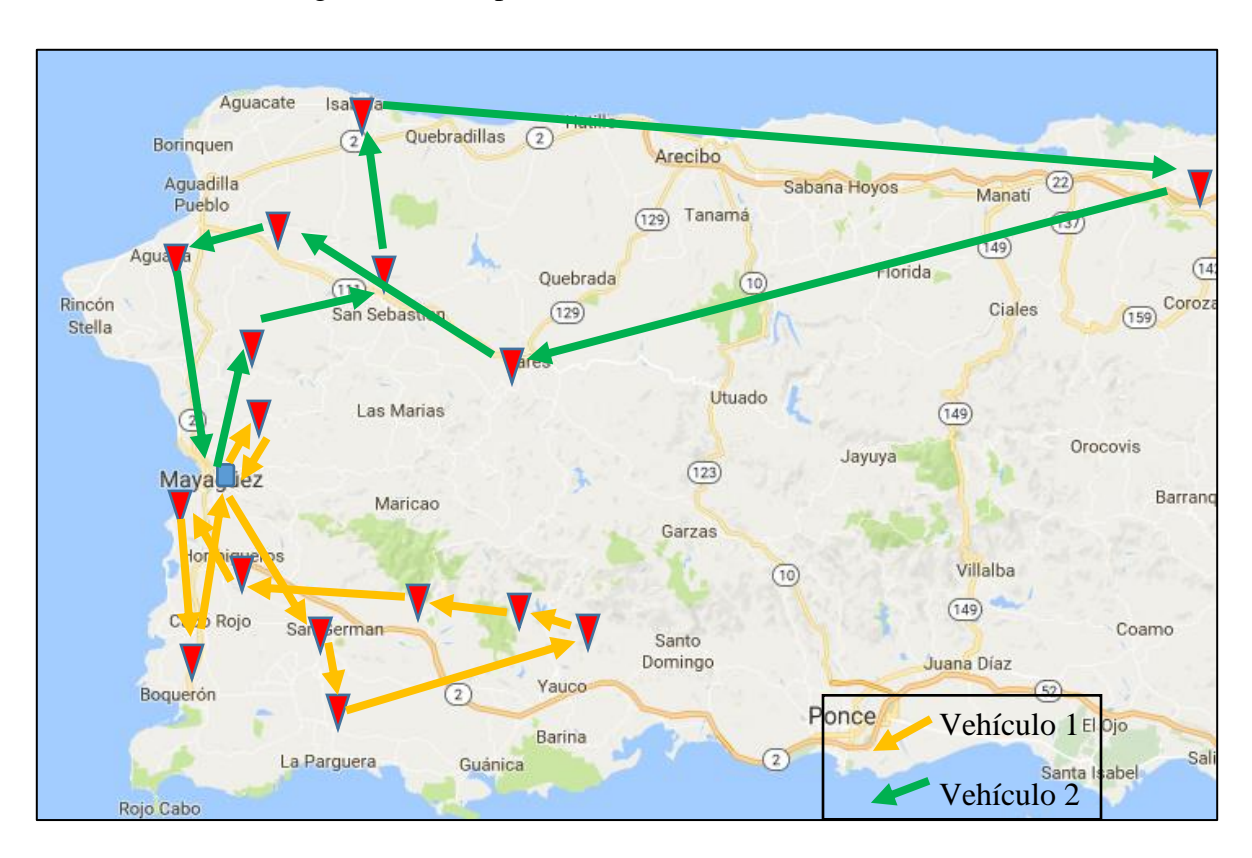

Figura 26. Ruta para Establecimientos del Cliente S

El cliente S requirió de dos vehículos para satisfacer la demanda a los 16 clientes. Esto se debe a que un solo vehículo excedería la capacidad de horas. El costo total y por unidad se presenta en la Tabla 9.

Tabla 9. Costos Totales de Cliente S y Costos por Unidad

| Región    | Costo | Número     | Horas <sub>7</sub> | <b>Horas</b> en | <b>Unidades</b>   | Costo por         |
|-----------|-------|------------|--------------------|-----------------|-------------------|-------------------|
|           | Total | de l       | <b>Usadas</b>      | Tránsito        | <b>Entregadas</b> | <b>Unidad</b>     |
|           | \$)   | Vehículos  | (hrs)              | (hrs)           | (cajas)           | ( <b>9</b> /caja) |
| Cliente S | 606   | $\sqrt{2}$ | $4.6 - 6.1$        | $1.6 - 3.8$     | 160               | 3.79              |

## 4.4 Análisis de Costos

Se determinó el costo por unidad de los productos A y B. Esto se dividió en costo de material directo, labor directa y generales. Se separó el análisis de productos destinados a restaurantes de los productos destinados para supermercados. Su diferencia actual se

encuentra en el costo del empaque. Se presenta el detalle de los costos en la Tabla 10 y 11. El costo total de producir el producto A por turno de trabajo sobrepasa los \$800. Se segmentó este costo en las diferentes categorías. El desglose de la proporción de costos se observa en la Figura 27. Los principales aportadores son los ingredientes (29%), la labor directa (24%) y la distribución (15%). Se calculó un promedio pesado de la distribución usando la cantidad de unidades entregadas por cada región en el escenario de 12 cajas por establecimiento más el cliente S.

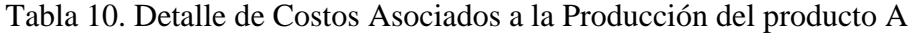

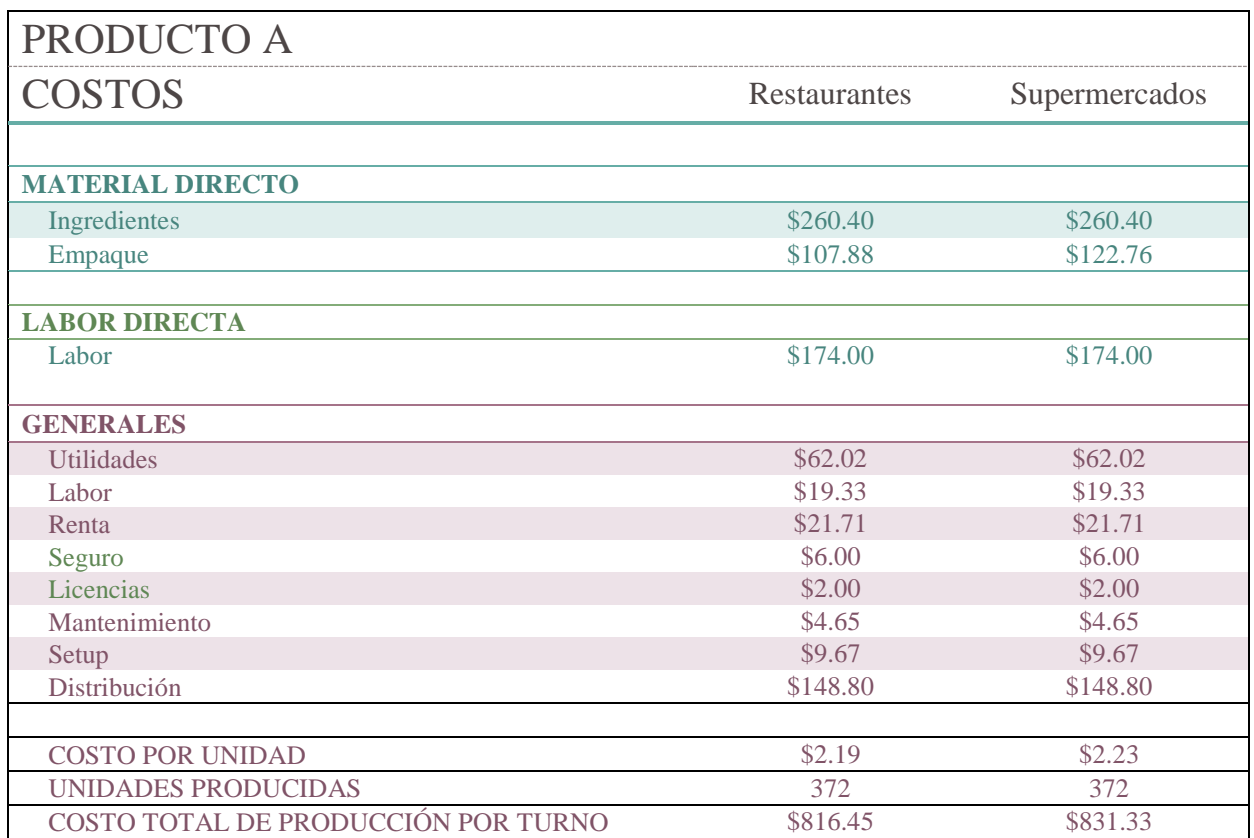

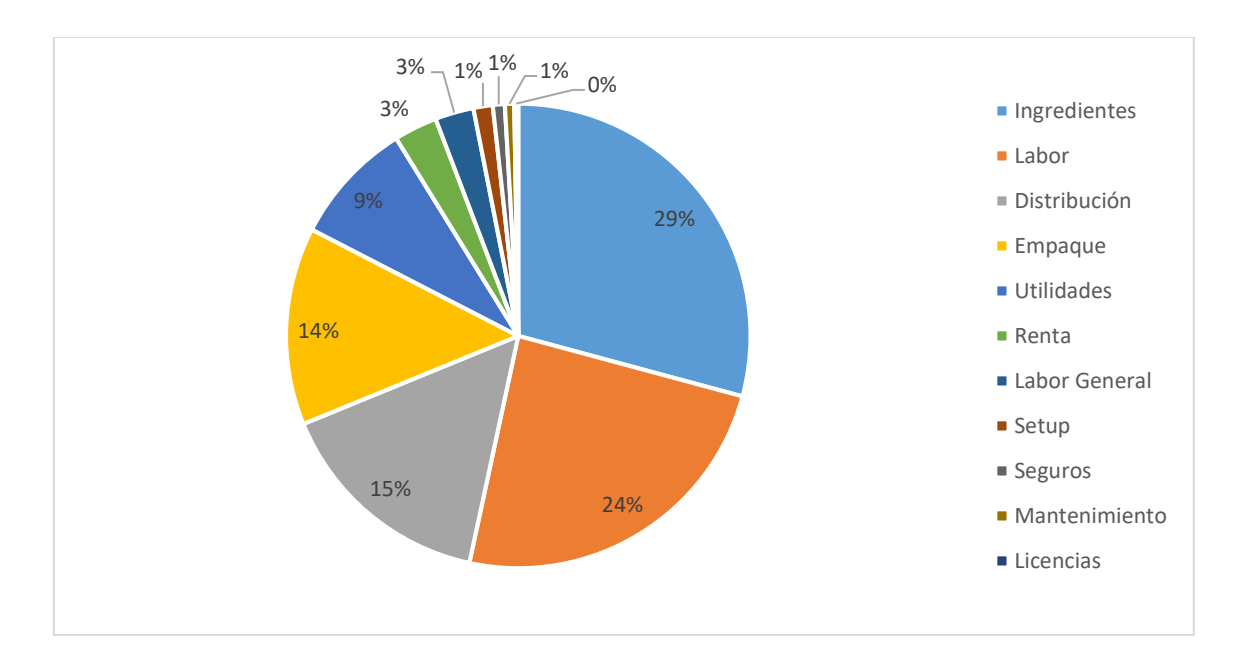

Figura 27. Proporción de Costos del Producto A

Tabla 11. Detalle de Costos Asociados a la Producción del Producto B

| PRODUCTO B                          |                     |               |
|-------------------------------------|---------------------|---------------|
| <b>COSTOS</b>                       | <b>Restaurantes</b> | Supermercados |
|                                     |                     |               |
| <b>MATERIAL DIRECTO</b>             |                     |               |
| Ingredientes                        | \$126.00            | \$126.00      |
| Empaque                             | \$25.20             | \$29.70       |
| <b>LABOR DIRECTA</b>                |                     |               |
| Labor                               | \$145.00            | \$145.00      |
| <b>GENERALES</b>                    |                     |               |
| <b>Utilidades</b>                   | \$31.01             | \$31.01       |
| Labor                               | \$19.33             | \$19.33       |
| Renta                               | \$10.85             | \$10.85       |
| Mantenimiento                       | \$4.65              | \$4.65        |
| Seguros                             | \$6.00              | \$6.00        |
| Licencias                           | \$2.00              | \$2.00        |
| Transporte                          | \$12.80             | \$12.80       |
| Setup                               | \$4.83              | \$4.83        |
| Distribución                        | \$36.00             | \$36.00       |
| <b>COSTO POR UNIDAD</b>             | \$4.71              | \$4.76        |
| <b>UNIDADES PRODUCIDAS</b>          | 90                  | 90            |
| COSTO TOTAL DE PRODUCCIÓN POR TURNO | \$423.68            | \$428.18      |

El costo total de producir el producto B por turno de trabajo sobrepasa los \$400. Se segmentó este costo en las diferentes categorías. El desglose de la proporción de costos se observa en la Figura 28. La mayor cantidad de costos se incurre en la labor directa (38%), seguido de los ingredientes (26%).

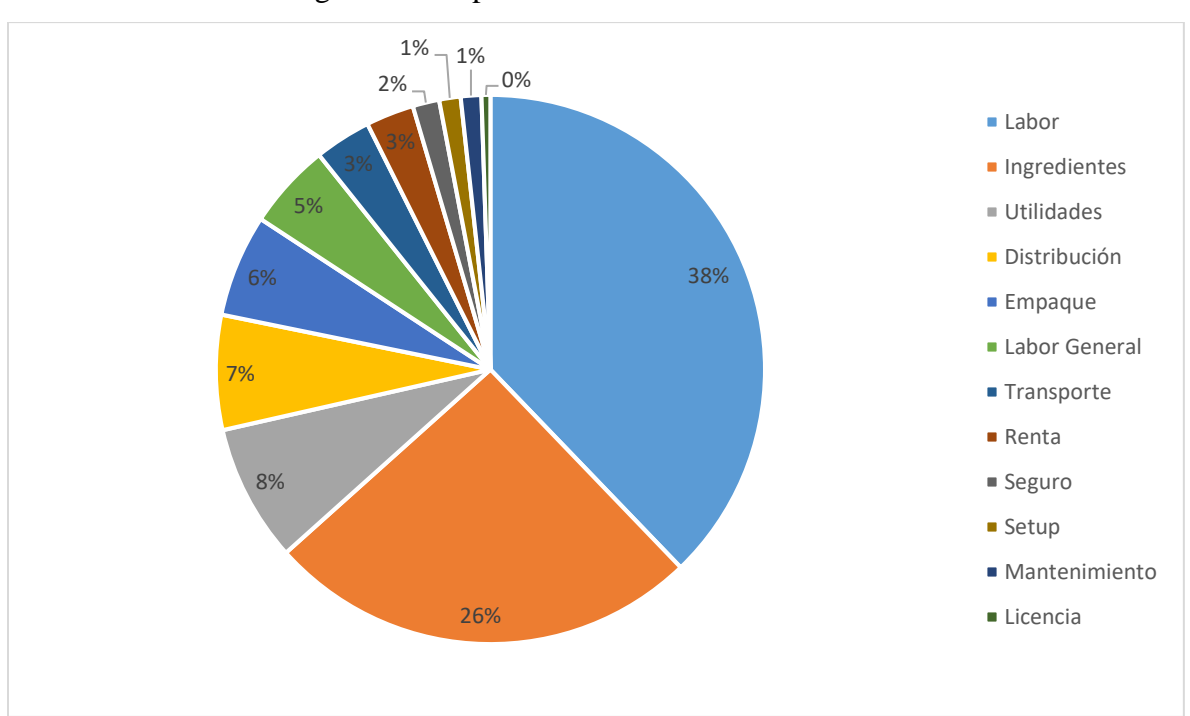

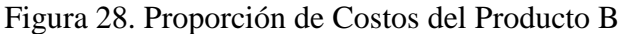

Se estableció un plan financiero de tres años. La inversión estimada en maquinaria y equipo es de \$15,000. Primero se determinaron los equipos cualificados para ser depreciados y luego se usó el método MACRS para calcular la depreciación total. Se observa en la Tabla 12, la depreciación total por cada periodo.

| Periodo (Año)  | <b>Depreciación</b> |
|----------------|---------------------|
|                |                     |
|                | 1,950.49            |
| $\overline{2}$ | 3,318.10            |
| 3              | 2,330.16            |
| $\overline{4}$ | 1,640.31            |
| 5              | 1,208.30            |
| 6              | 757.39              |
|                | 717.53              |
| 8              | 358.36              |

Tabla 12. Depreciación de Equipos por Periodo de su Vida Útil

Se calcularon los gastos administrativos de la empresa (Tabla 13). El total de gastos que la empresa pretende incurrir al cabo de un año es \$72,594. La mayor cantidad de los gastos administrativos son incurridos en salarios, representado el 40% de los costos. Le siguen los servicios profesionales (10%), los beneficios de nómina (9%) y el pagaré del préstamo (9%). La proporción de gastos administrativos se presenta en la Figura 29. Usando el precio, costo por unidad y gastos administrativos se determinó cuantas unidades son necesarias para llegar al punto de equilibrio. El mismo se obtuvo con la siguiente fórmula en base al margen de contribución:

(15) *Punto de Equilibrio* = 
$$
\frac{Gastos \, Administration}{\frac{Precision}{Unidad} - \frac{Costo}{Unidad}}
$$

Se calcularon diferentes escenarios de ventas, que incluyen las proyectadas por la empresa (Producto A: 96% - Producto B: 4%) presentadas en la Tabla 14.

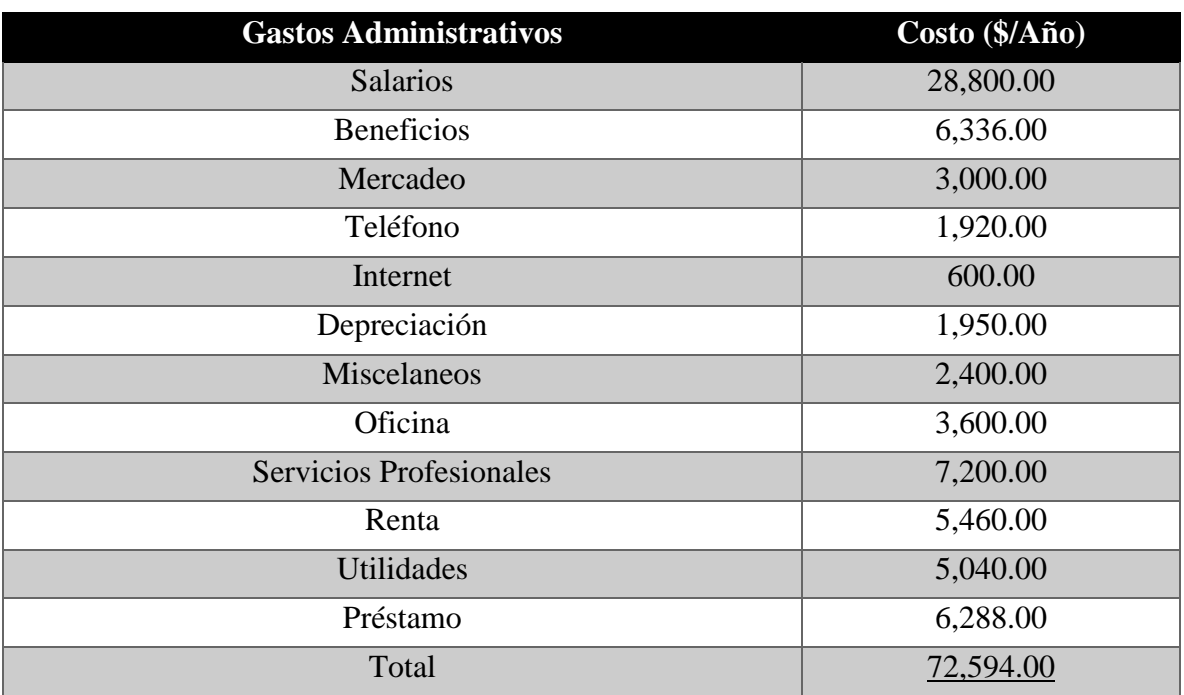

Tabla 13. Desglose de Gastos Administrativos por un Año de Operaciones.

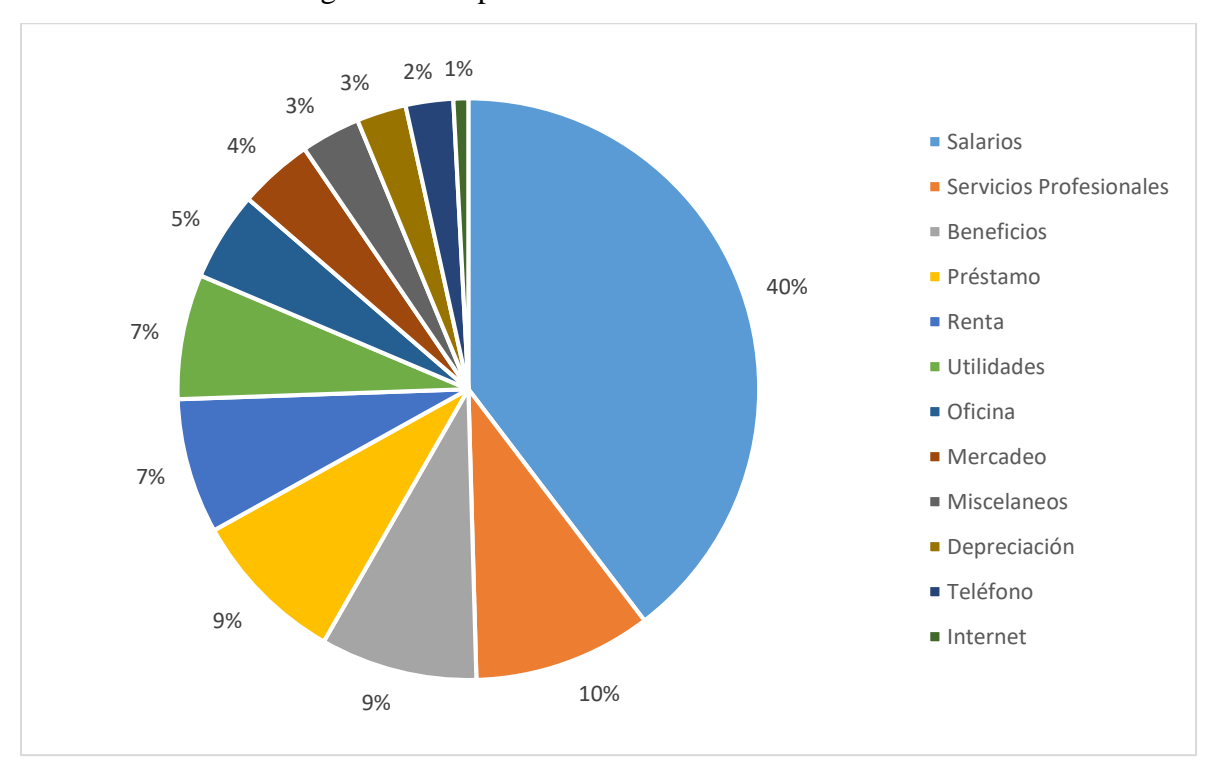

Figura 29. Proporción de Gastos Administrativos

| Producto/Mezcla           | Porciento de Ventas (%) | Punto de Equilibrio |
|---------------------------|-------------------------|---------------------|
| Producto A                | 100                     | 94,344              |
| Producto B                | 100                     | 32,436              |
| Producto $A$ – Producto B | 96-04                   | $84,144 - 3,504$    |
| Producto $A -$ Producto B | 80-20                   | $54,624 - 13,656$   |
| Producto $A -$ Producto B | 50-50                   | $24,132 - 24,132$   |

Tabla 14. Escenarios de Ventas y Punto de Equilibrio

El que la empresa sea exitosa requiere del suplido adecuado de materia prima necesaria para la producción y ventas proyectadas. La empresa compra el fruto a los agricultores locales. Se organizó el número de fincas, cantidad de árboles y frutos provistos por mes para calcular el total de libras disponibles al año. La Figura 30 presenta el comportamiento actual de los árboles desde Enero hasta Diciembre. Los resultados para los primeros 3 años son provistos en la Tabla 15.

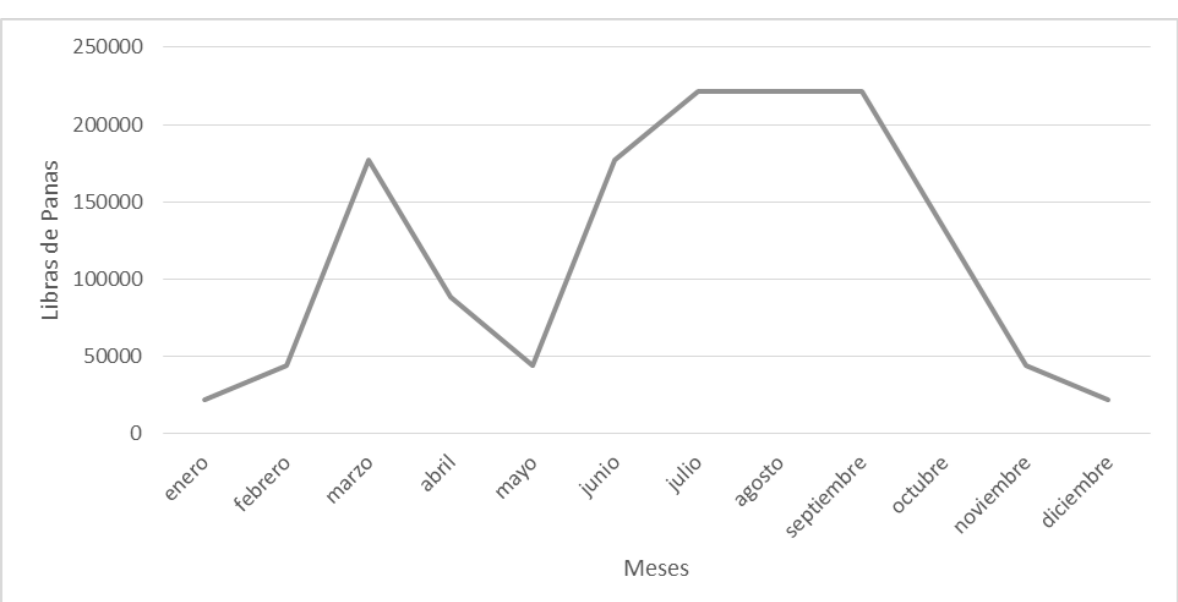

Figura 30. Comportamiento de la Oferta de Panas por Mes

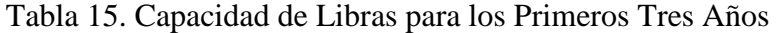

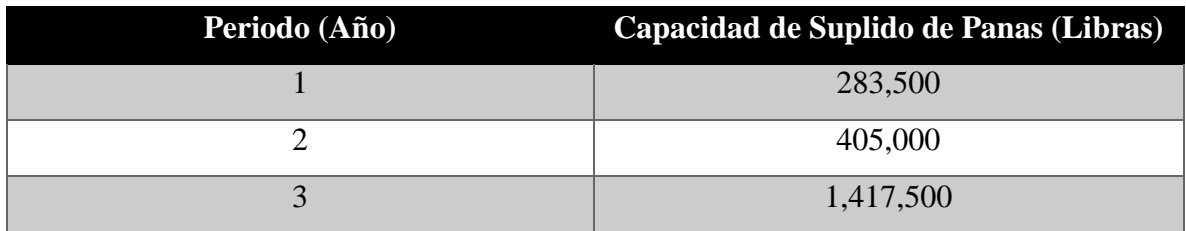

Se realizó una comparación entre la demanda y la capacidad de suplido de los primeros 3 años por producto. La Tabla 16 demuestra que la capacidad es suficiente para la demanda proyectada. Luego se calcularon las ventas estimadas de cada año para proveer un análisis de los ingresos después de contribuciones.

| <b>Periodo</b>                                                                                               | Año 1             | $A\tilde{n}$ o 2  | Año $3$               |
|----------------------------------------------------------------------------------------------------|-------------------|-------------------|-----------------------|
| Demanda (Producto A -<br>Producto B)                                                                         | $84,000 - 3,600$  | $120,000 - 4,800$ | $168,000 - 7,200$     |
| Capacidad de Suplido                                                                                         | $136,000 - 2,800$ | $194,400 - 4,000$ | $680,000 -$<br>14,100 |
| Ventas $(\$)$                                                                                                | 277,200           | 393,600           | 554,400               |
| Costo de Unidades Vendidas<br>$(\boldsymbol{\mathcal{S}})$                                                   | 204,456           | 290,448           | 408,912               |
| Ingreso Bruto $(\$)$                                                                                         | 72,744            | 103,152           | 145,488               |
| Costos Administrativos (\$)                                                                                  | 72,594            | 73,962            | 72,974                |
| Ingresos Antes de<br>Contribuciones (\$)                                                                     | 150               | 29,190            | 72,514                |
| Contribuciones (\$)                                                                                          | 3                 | 584               | 1,450                 |
| Depreciación (\$)                                                                                            | 1,950             | 3,318             | 2,330                 |
| Ingreso Después de<br>Contribuciones (Ingreso Antes<br>de Contribuciones –<br>Contribuciones + Depreciación) | \$2,097           | \$31,924          | \$73,394              |

Tabla 16. Análisis de Ingresos Después de Contribuciones

La empresa puede tomar decisiones gerenciales a corto plazo para lograr mejores proyecciones de ingresos. La Figura 31 presenta un análisis de sensitividad para las proyecciones del primer año. Se utilizaron las variables precio y costo de producto. Se observa que existe una gran oportunidad en aumentar el precio o disminuir el costo del producto A.

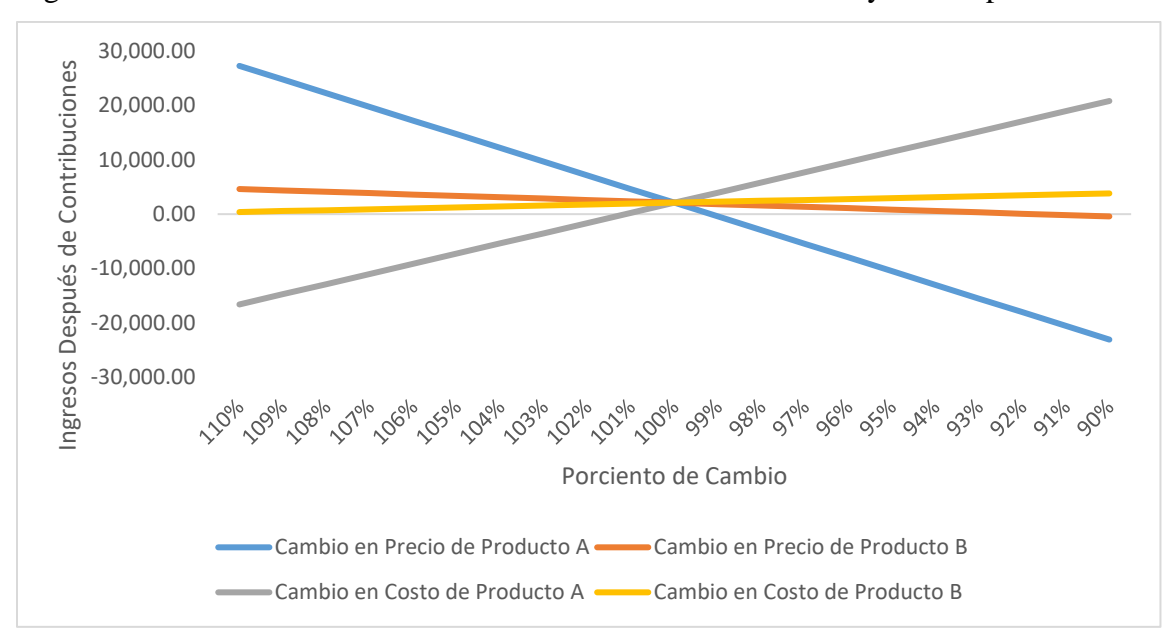

Figura 31. Análisis de Sensitividad a Base de Cambios en Precios y Costos por Producto.

## **5. Conclusión y Trabajos Futuros**

El proyecto, ha determinado los recursos de manufactura necesarios para garantizar la producción y cumplir con la demanda proyectada. El diseño de facilidades permitió ubicar los equipos (a excepción de los deshidratadores) según las restricciones físicas del espacio provisto. El modelo de rutas vehiculares permite a la empresa minimizar los costos de distribución para clientes actuales y/o futuros. El análisis de costos demuestra la viabilidad de la empresa y las áreas de oportunidad para futuros proyectos.

La organización de horas en labor directa, presenta un área de oportunidad para la empresa. Los procesos artesanales se observan en los primeros procedimientos mientras que los últimos son principalmente tiempo de máquinas. En la actualidad es recomendable que la empresa considere analizar sus turnos en dos componentes de cuatro horas. Siendo las primeras cuatro horas, las que requieren mayor cantidad de personal. Nuestro modelo dio mejores resultados al distribuir cuatro empleados en las primeras cuatro horas y dos empleados en las últimas cuatro. El proceso de enfriamiento tiene el tiempo de máquina más extenso. La inversión en una segunda unidad de enfriamiento es recomendada para aumentar la capacidad de producción en decisiones futuras.

Restricciones en el espacio provisto por la empresa como localizaciones de acceso, fueron determinantes al momento de decidir la ubicación de cada departamento. Sin embargo, el espacio provisto de 3,500 pies cuadrados es más que suficiente para los 2,319 pies cuadrados requeridos. Esto permite la implementación de nuevos procesos en un futuro. Provisto sólo un acceso adecuado para clientes, el área administrativa fue colocado en la parte frontal, cerca de la entrada principal. El área de producción y almacenamiento se le otorgó un espacio de 3,000 pies cuadrados, mientras al área administrativa 500 pies cuadrados.

El desarrollo de rutas de distribución a los clientes fue desarrollado por un modelo de rutas vehiculares. Por este proyecto, la empresa dispone de un algoritmo en VBA/Excel que minimiza los costos de la gestión de distribución. Esto permite la determinación de rutas y costos para clientes futuros. La segmentación de regiones con diez establecimientos o menos es recomendable para obtener resultados en corto tiempo. Los resultados muestran que la empresa debe considerar el uso de más de un vehículo o la organización de días de entrega con el uso de un vehículo. Regiones lejanas al origen (i.e. la fábrica) como la región sureste presentan un reto debido a la disponibilidad de horas laborables. El pago de horas extras al chofer reduce los costos utilizando solo un vehículo en la región. Se requiere el uso de 6 horas ida y vuelta desde la localización de las facilidades de producción hasta la región sureste. Es recomendable evaluar en un futuro la planificación de una segunda facilidad como centro de producción o distribución en la región este de la isla.

Las proyecciones de demandas y suplido son viables para la empresa. La empresa incurrirá mayormente en gastos de labor dentro del área de producción y administración. A medida que la empresa crezca y automatice sus procesos, anticipamos una reducción en el porciento de gastos de labor. En su primer año la empresa debe enfocarse en aumentar las ventas. Según el análisis de sensibilidad, un incremento en precio o una reducción de costos del producto A puede aumentar los ingresos significativamente. Las áreas recomendadas para evaluar la reducción de costos en proyectos futuros incluyen pero no se limitan a lo siguiente: aumento de capacidad de producción, costo de labor, costo de distribución y costo de empaque.

## <span id="page-57-0"></span>**6. Referencias**

- 1. Bardhan, I. Mithas, S. y Lin, S.; Performance Impacts of Strategy, Information Technology Applications, and Business Process Outsourcing in U.S. Manufacturing Plants; Production & Operations Management; 2007; Vol 16. No 6. pp 747-762.
- 2. Bhaskaran, S. y Jenkins, H. Case; Study of Processing Firm Distributor Firm Outsourcing Alliance; Journal of Manufacturing Technology Management; 2009; Vol 20. No 6. pp 834-862.
- 3. Dora, M. Van Goubergen, D. Kumar, M. A. Molnar y X. Gellynck; Application of Lean Practices in Small and Medium – Sized Food Enterprises; British Food Journal; 2014; Vol. 116. No 1. pp 125-141.
- 4. GPO; Food Modernization Act; 2011; Public Law 111-353. 21 USC 301; https://www.gpo.gov/fdsys/pkg/PLAW-111publ353/pdf/PLAW-111publ353.pdf.
- 5. Graham, H. D. y Negrón de Bravo, E.; Composition of the Breadfruit; Journal of Food Science; 1981; Vol 46. pp 535–539.
- 6. Kafetzopoulos, D. Gotzamani, K. y Psomas, E.; Quality systems and competitive performance of food companies; Benchmarking International Journal; 2013; Vol 20. No 4. pp 463-483.
- 7. Laporte, G.; The Vehicle Routing Problem: An overview of exact and approximate algorithms; European journal of Operational Research, 1992; Vol 59 pp. 345-358
- 8. Maelah, R. y Nasir Ibrahim, D.; Activity Based Costing (ABC) Adoption Among Manufacturing Organizations – The Case of Malaysia; International Journal of Business and Society; 2006; Vol 7. No 1. pp 70.
- 9. Matsumoto, S. Okuhara, K. y Ishii, H.; Maximization of Production Capacity for a Bake Plant's Processing Line with Due Date Constraint Between Each Process; Asia Pacific Management Review; 2006; Vol 11. No 6. pp 357-364.
- 10. National Tropical Botanical Garden; 2016; http://ntbg.org/breadfruit/mission.php
- 11. Perera, HSC y Kulasooriya, DMA; Case Study Lean Manufacturing: A Case Study of a Sri Lankan Manufacturing Organization; South Asian Journal of Management; 2011; Vol 18. No 1. pp 149.
- 12. Ragone, D; Species Pofiles for Pacific Island Agroforestry: Atocarpus altilis 2.1; 2006; www.traditionaltree.org
- 13. Rodchua, S.; Comparative Analysis of Quality Costs and Organization Sizes in the Manufacturing Environment; Quality Management Journal; 2009; Vol 16. 2 pp 34.
- 14. Romm, J.; New research warns of catastrophic food shortages due to unchecked climate change; 2015
- 15. Servicio de Extensión Agrícola. Recetas de Panapén. http://www.uprm.edu/agricultura/sea/ publicaciones/recetas%20de%20panapen.pdf
- 16. Tawfik, Mady M.; The impact of plant size and type of industry on manufacturing competitive priorities; Competitiveness Review: International Business Journal; 2008; Vol 18. No 4. pp 351-366.
- 17. Tompkins, J. y White, J.; Facilities Planning (1st ed.); New York: Wiley 1984
- 18. Vigo, D. Baldacci, R. and Battarra, M.; Routing a Heterogeneous Fleet of Vehicles; The Vehicle Routing Problem: Latest Advances and New Challenges; Springer 2010 pp. 3-27
- 19. Wilson, M.; Developments in robot applications for food manufacturing; Industrial Robot: International Journal; 2010; Vol 37. No 6. pp 498 -502.
- 20. Wagner, H.; Principles of Operations Research  $2<sup>nd</sup>$  ed.; Prentice-Hall 1969 pp. 518
- 21. Weidenauer, M.; http://www.mynetcologne.de/~nc-weidenma/readme.htm; 2007

# **7. Apéndice**

### A. Concepto de Pasos del Programa de Optimización de Rutas

1. Colocar la información requerida en la hoja de Parámetros.

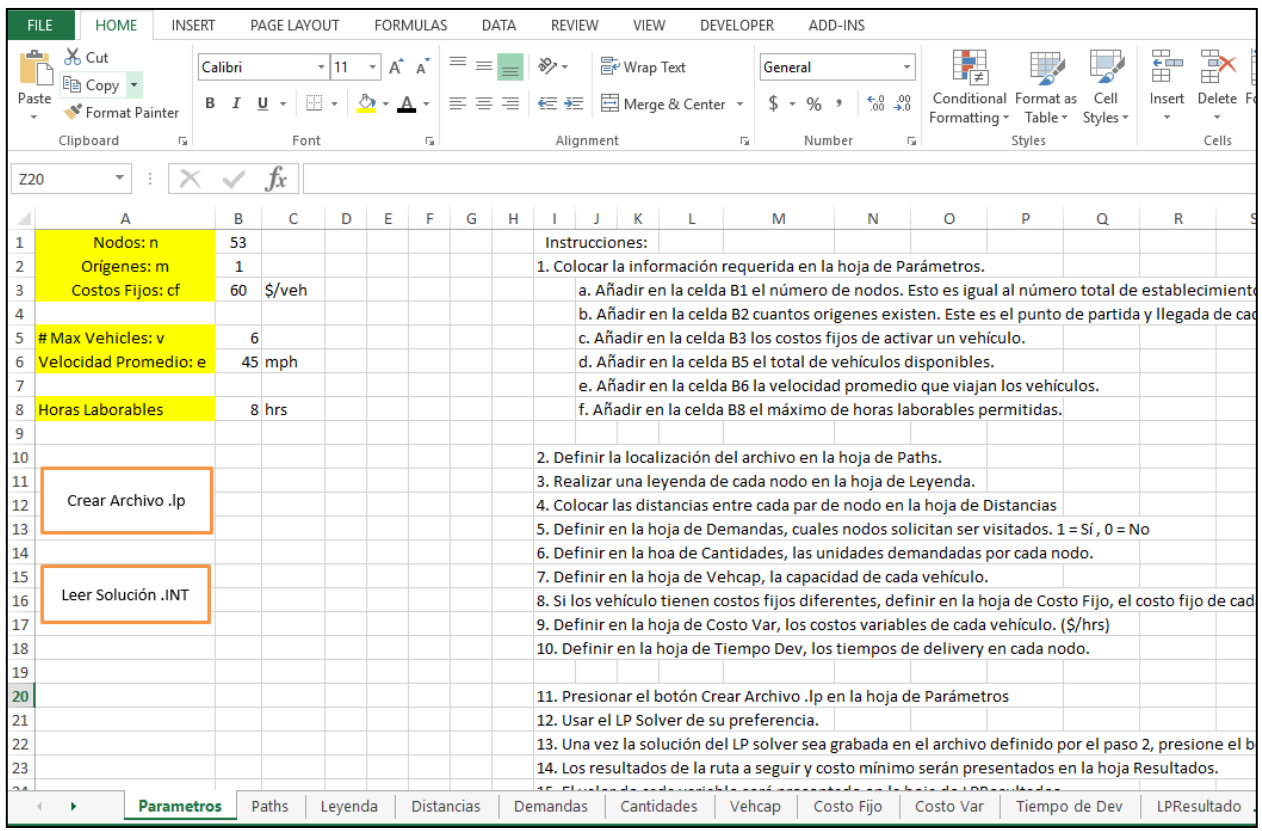

2. Definir la localización del archivo en la hoja de Paths.

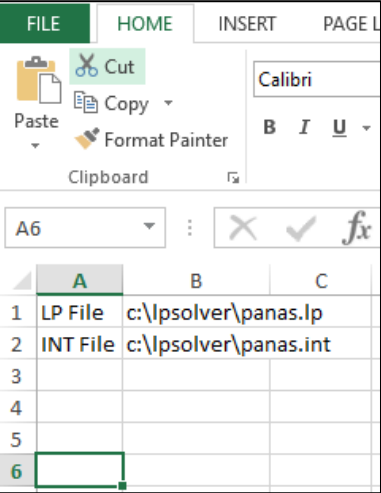

3. Realizar una leyenda de cada nodo en la hoja de Leyenda.

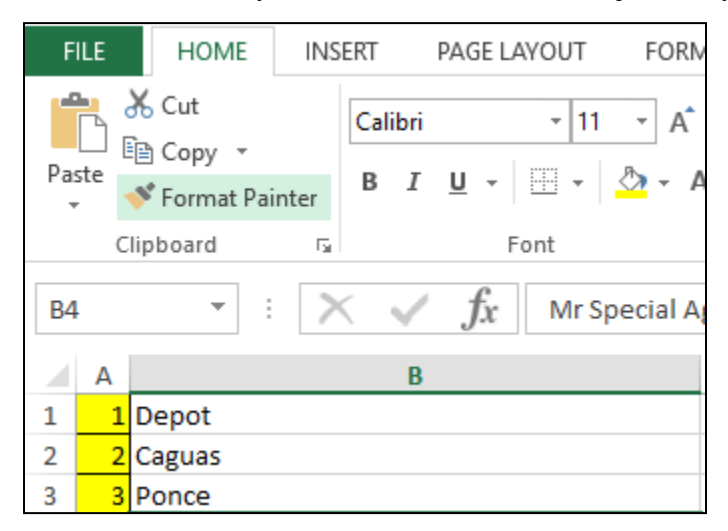

4. Colocar las distancias entre cada par de nodo en la hoja de

Distancias.

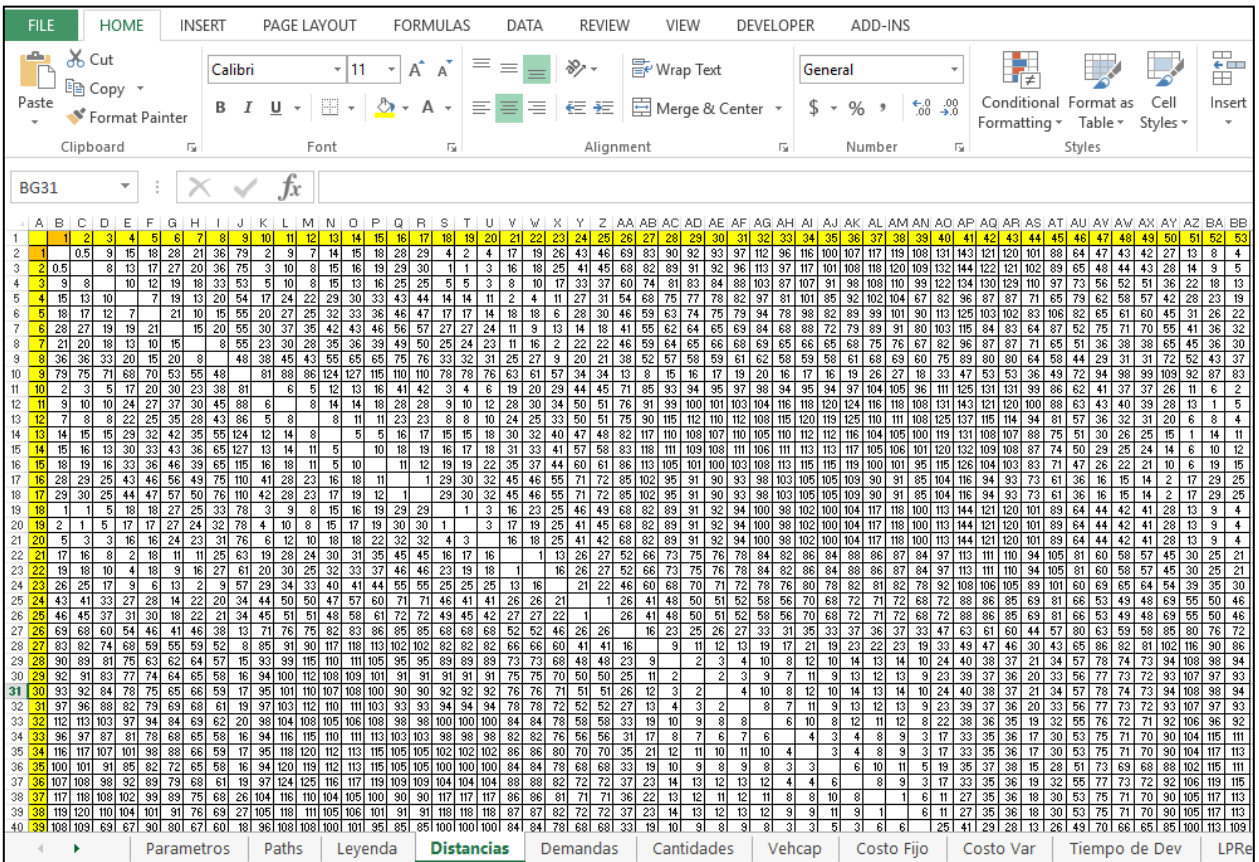

5. Definir en la hoja de Demandas, cuales nodos solicitan ser visitados.

 $1 = S$ í ,  $0 = No$ 

|                | <b>FILE</b>                                     |  |                                      | <b>HOME</b> |  | <b>INSERT</b><br>VIEW<br>ADD-INS<br>PAGE LAYOUT<br><b>FORMULAS</b><br>DATA<br><b>REVIEW</b><br><b>DEVELOPER</b> |          |          |                    |          |                            |          |              |              |                            |        |                                        |                |          |  |                   |  |      |                   |  |                   |                                                |                   |  |  |                   |       |                   |  |                                                         |       |  |                 |                             |                |                                    |  |      |  |  |                             |                                             |                |   |
|----------------|-------------------------------------------------|--|--------------------------------------|-------------|--|----------------------------------------------------------------------------------------------------|----------|----------|--------------------|----------|----------------------------|----------|--------------|--------------|----------------------------|--------|----------------------------------------|----------------|----------|--|-------------------|--|------|-------------------|--|-------------------|------------------------------------------------|-------------------|--|--|-------------------|-------|-------------------|--|---------------------------------------------------------|-------|--|-----------------|-----------------------------|----------------|------------------------------------|--|------|--|--|-----------------------------|---------------------------------------------|----------------|---|
|                | $\bigoplus$<br>$\Box$ En Copy :<br>Paste        |  | $\frac{1}{66}$ Cut<br>Format Painter |             |  |                                                                                                    |          |          | Calibri<br>$B$ $I$ |          | $\underline{\mathsf{u}}$ + |          |              | $-111$       |                            | $\sim$ | A<br>$\mathbb{H}$ - $\mathbb{Q}$ - A - | $\overline{A}$ | $\equiv$ |  | $=$ $=$<br>독 목 국내 |  | や! - | 任 祖               |  |                   | <b>F</b> Vrap Text<br>Merge & Center *         |                   |  |  | General           | $s -$ | $%$ $*$           |  | $\begin{array}{cc} -0.0 & 0.0 \\ 0.0 & 0.0 \end{array}$ |       |  | 糧               | Conditional<br>Formatting * |                | т<br>Format as<br>Table * Styles * |  | Cell |  |  | ÷<br>Insert<br>$\mathbf{v}$ | P<br>Delete For<br>$\overline{\phantom{a}}$ |                | ĥ |
|                |                                                 |  | Clipboard<br>反<br>Font               |             |  |                                                                                                    |          |          |                    |          |                            |          | Б.           |              | Alignment<br>Б.,<br>Number |        |                                        |                |          |  |                   |  |      |                   |  | Б.                | Styles                                         |                   |  |  |                   |       |                   |  |                                                         | Cells |  |                 |                             |                |                                    |  |      |  |  |                             |                                             |                |   |
|                | $f_x$<br>$\times$<br>×<br>V19<br>$\mathbf{v}$ . |  |                                      |             |  |                                                                                                    |          |          |                    |          |                            |          |              |              |                            |        |                                        |                |          |  |                   |  |      |                   |  |                   |                                                |                   |  |  |                   |       |                   |  |                                                         |       |  |                 |                             |                |                                    |  |      |  |  |                             |                                             |                |   |
|                | AB                                              |  |                                      |             |  |                                                                                                    |          |          |                    |          |                            |          |              |              |                            |        |                                        |                |          |  |                   |  |      |                   |  |                   | AA AB ACAD AE AF AGAH AI AJ AK ALANANAO APAQAR |                   |  |  |                   |       |                   |  |                                                         |       |  |                 |                             |                |                                    |  |      |  |  |                             | VAWAX AY AZ BA BB.                          |                |   |
|                |                                                 |  |                                      |             |  |                                                                                                    |          |          |                    |          |                            |          |              |              |                            |        |                                        |                |          |  |                   |  |      |                   |  |                   |                                                |                   |  |  |                   |       |                   |  |                                                         |       |  |                 |                             |                |                                    |  |      |  |  |                             |                                             | 15253          |   |
| $\overline{2}$ |                                                 |  |                                      |             |  |                                                                                                    | $\Omega$ | $\Omega$ | $\Omega$           | $\Omega$ | $\overline{0}$             | $\Omega$ | $\mathbf{0}$ | $\mathbf{O}$ | $\overline{0}$             |        | 0 <sub>0</sub>                         | $\mathbf 0$    |          |  | $0\quad 0\quad 0$ |  |      | $0\quad 0\quad 0$ |  | $0\quad 0\quad 0$ |                                                | $0\quad 0\quad 0$ |  |  | $0\quad 0\quad 0$ |       | $0\quad 0\quad 0$ |  | $0\quad 0\quad 0$                                       |       |  | $0\quad0\quad0$ |                             | 0 <sub>0</sub> | $\overline{0}$                     |  |      |  |  |                             | $\mathbf{O}$                                | 0 <sub>0</sub> |   |

6. Definir en la hoa de Cantidades, las unidades demandadas por cada

nodo.

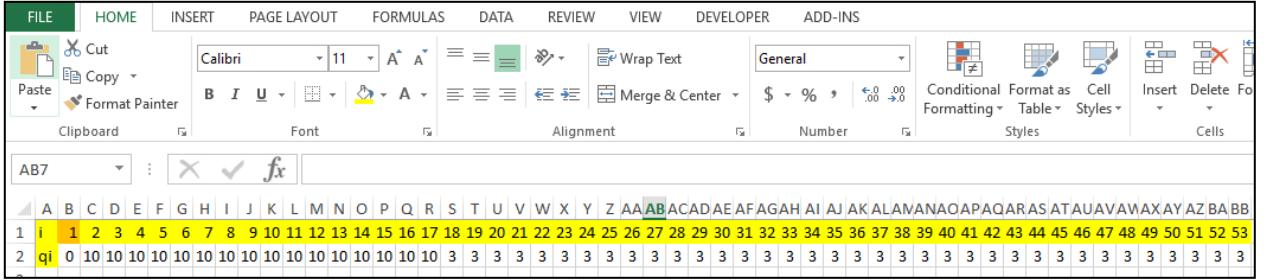

7. Definir en la hoja de Vehcap, la capacidad de cada vehículo.

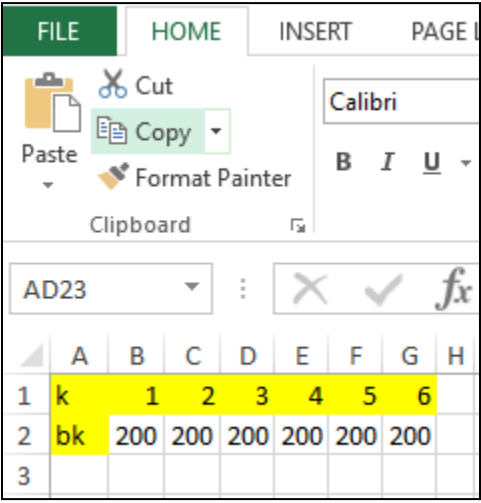

8. Si los vehículo tienen costos fijos diferentes, definir en la hoja de Costo Fijo, el costo fijo de cada vehículo.

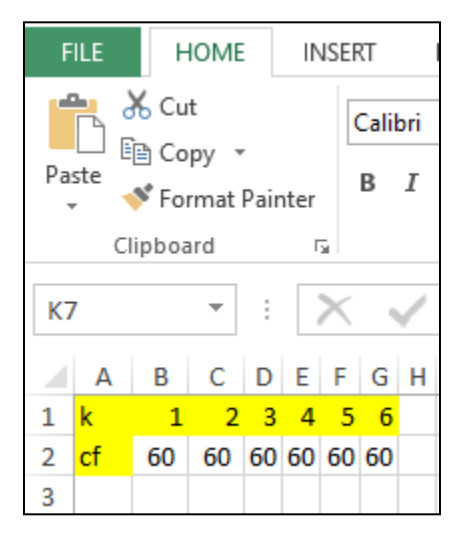

9. Definir en la hoja de Costo Var, los costos variables de cada vehículo. (\$/hrs)

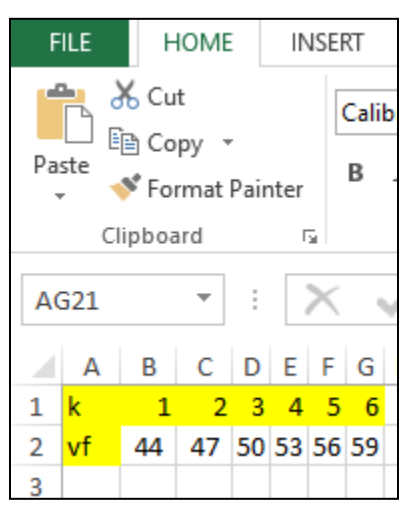

10. Definir en la hoja de Tiempo Dev, los tiempos de delivery en cada nodo.

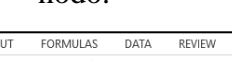

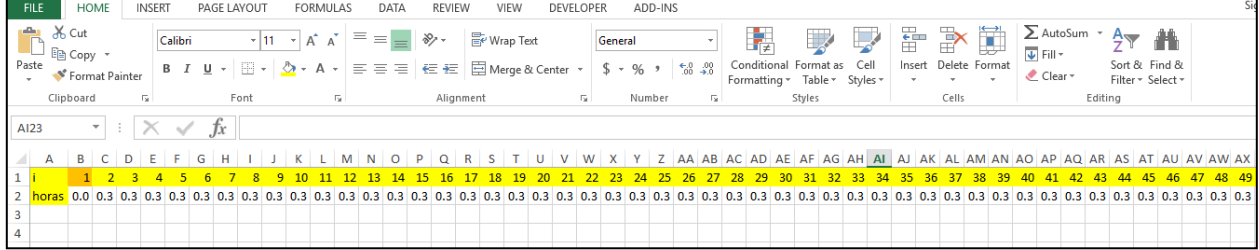

11. Presionar el botón Crear Archivo .lp en la hoja de Parámetros

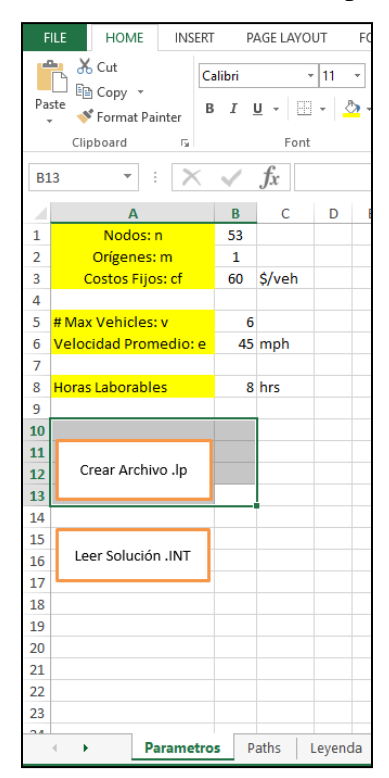

12. Usar el "LP Solver" de su preferencia. En este caso abrimos Markus. Para usar el archivo creado por Excel presionar lo siguiente: File, Load, LP. Se abrirá una ventana que permite buscar el archivo grabado. Para optimizar presionar "Optimize" y luego "Solve-MIP". Al terminar grabe el archivo presionando lo siguiente: "File", "Save", "Integer Solution". Grabe el archivo en la carpeta definida en el paso

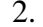

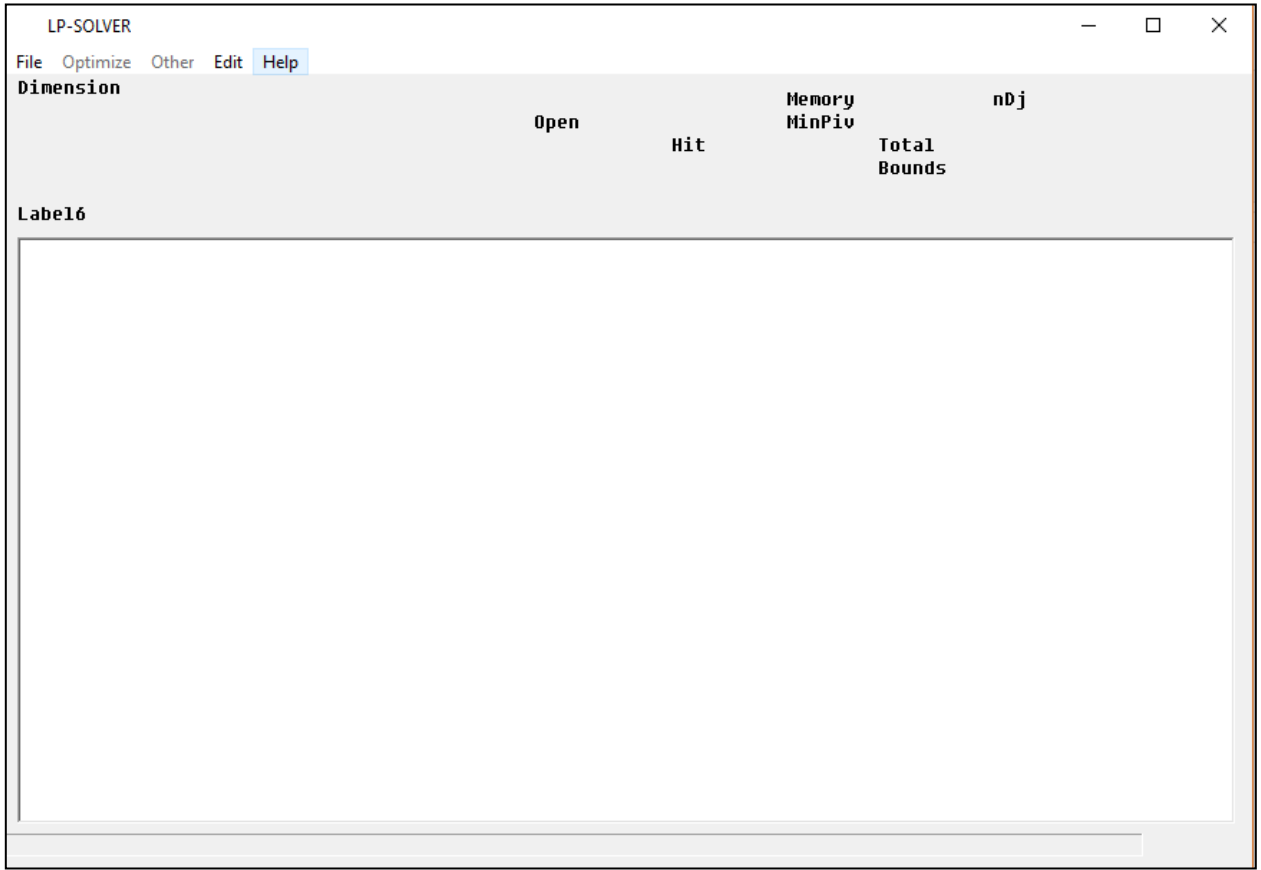

13. Una vez la solución del LP solver sea grabada en el archivo definido por el paso 2, presione el boton Leer Solución .INT

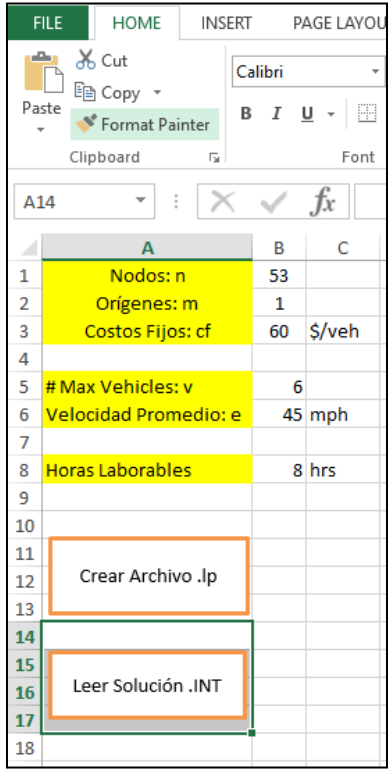

14. Los resultados de la ruta a seguir y costo mínimo serán presentados en la hoja Resultados.

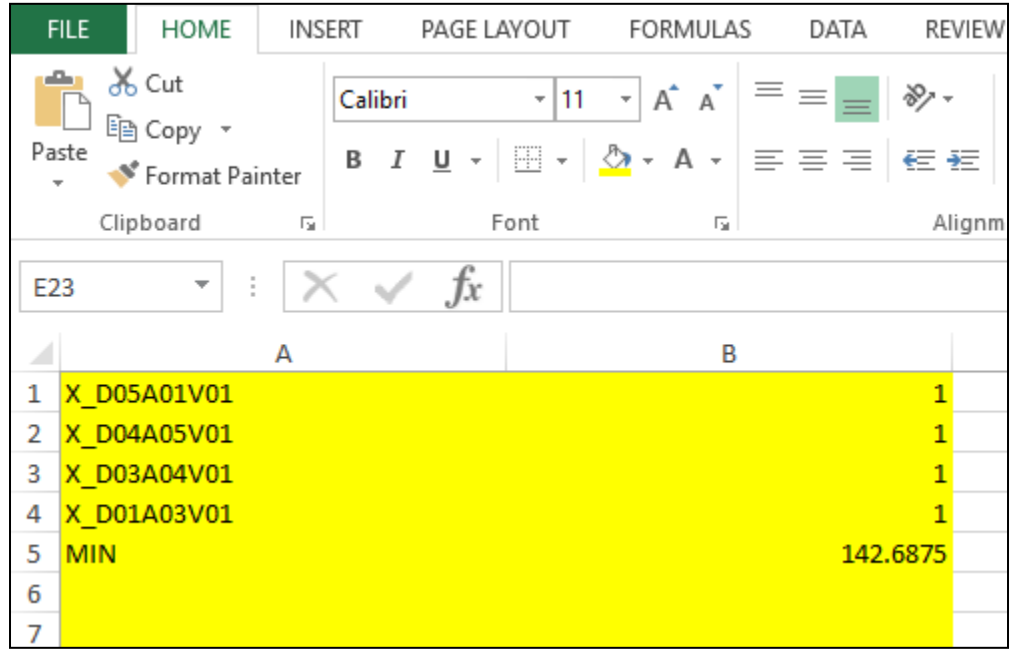

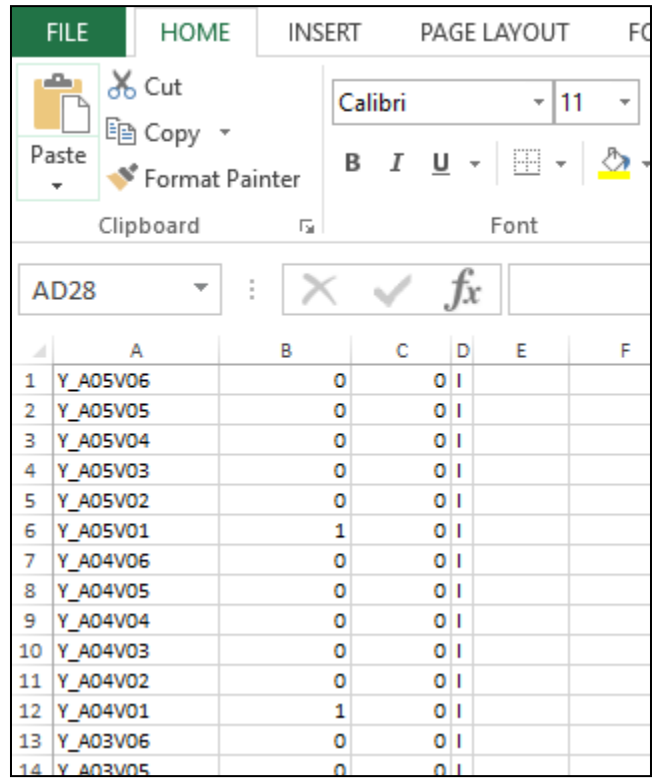

15. El valor de cada variable será presentado en la hoja de LPResultados.